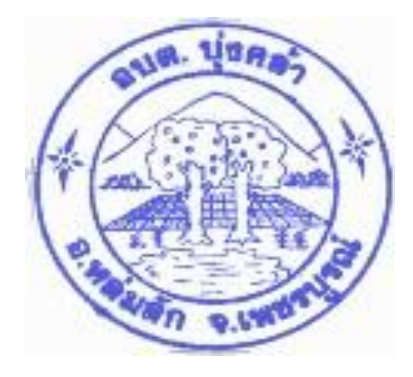

**คู่มือการปฏิบัติงาน การจ่ายเงินในระบบอิเล็กทรอนิกส์ (KTB Corporate Online)**

**จัดท าโดย นางชุติกาญจน์ สร้อยภู่ระย้า** นักวิชาการเงินและบัญชีชำนาญการพิเศษ ื่องค์การบริหารส่วนตำบลบุ่งคล้า อำเภอหล่มสัก จังหวัดเพชรบูรณ์

คู่มือปฏิบัติงานถือว่าเป็นสิ่งที่เป็นประโยชน์ต่อผู้ปฏิบัติงานเป็นอย่างยิ่ง ซึ่งจะสามารถทำให้ผู้ปฏิบัติงานหลัก และผู้ปฏิบัติงานร่วมได้รู้ขั้นตอนการปฏิบัติงาน รวมทั้งได้ปรับปรุงขั้นตอนการปฏิบัติงานให้เหมาะสมอยู่ตลอดเวลา ้ และยังสามารถช่วยให้ทราบระยะเวลาที่จำเป็นต่อการปฏิบัติงาน นอกจากนี้การมีคู่มือปฏิบัติงานยังจะช่วยทำให้ ผู้ปฏิบัติงานสามารถปฏิบัติงานทดแทนกันได้ และยังจะเป็นประโยชน์ต่อการเผยแพร่ ให้บุคคลต่าง ๆ ทราบขั้นตอน การปฏิบัติงานได้อย่างชัดเจนขึ้น คู่มือปฏิบัติงานฉบับนี้เจ้าหน้าที่ได้จัดท าและรวบรวมจากความรู้และประสบการณ์ใน การท างานประกอบกับข้อระเบียบกฎหมายที่เกี่ยวข้องถือเป็นผลงานที่เป็นประโยชน์ต่อการปฏิบัติงานและหน่วยงาน อย่างยิ่ง

ผู้จัดท าหวังเป็นอย่างยิ่งว่าคู่มือเล่มนี้จะเป็นแนวทางการปฏิบัติงานให้แก่ผู้ปฏิบัติงานได้อย่างมีประสิทธิภาพ

**สารบัญ**

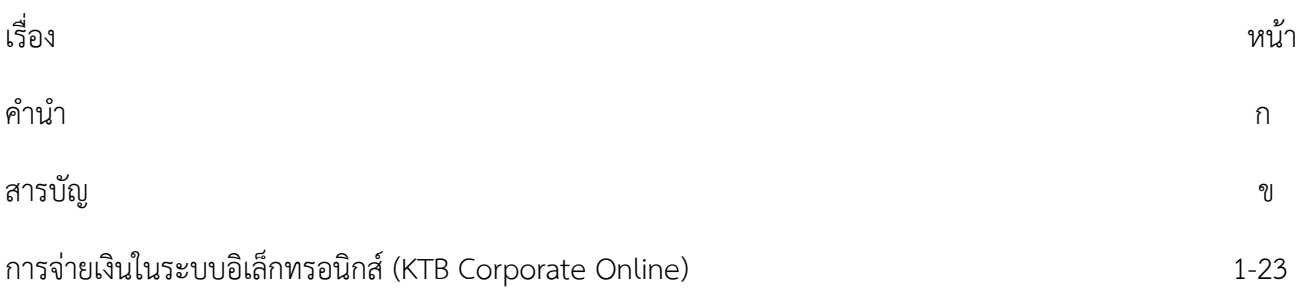

#### **ชื่องาน การจ่ายเงินในระบบอิเล็กทรอนิกส์ (KTB Corporate Online)**

 ตามหนังสือกรมส่งเสริมการปกครองท้องถิ่น ที่ มท.0808.4/ว 2911 ลงวันที่ 22 กันยายน 2563 เรื่อง หลักเกณฑ์และวิธีปฏิบัติในการรับเงิน และการจ่ายเงินขององค์กรปกครองส่วนท้องถิ่นผ่านระบบ KTB Corporate Online

**นิยามศัพท์** KTB Universal Data Entry หมายถึง โปรแกรมที่ทำหน้าที่แปลง Excel File ให้เป็น Text File เพื่อใช้สำหรับ Upload เข้าระบบ KTB Corporate Online

KTB Corporate Online หมายถึง ระบบการโอนเงินแบบอิเล็กทรอนิกส์ของธนาคารกรุงไทย จ ากัด (มหาชน)

**Company ID หมายถึง รหัสประจำหน่วยเบิก-จ่าย ซึ่งออกให้โดยธนาคารกรุงไทยธนาคารกรุงไทย จำกัด** (มหาชน)

User name หมายถึง รหัสผู้ใช้งานที่ Company Administrator เป็นผู้กำหนดสิทธิและรหัสผู้ใช้งานให้ Company User สำหรับเข้าใช้งานในระบบ KTB Corporate Online

Password หมายถึง รหัสผ่าน ที่ Company Administrator เป็นผู้กำหนดสิทธิและรหัสผ่านให้ Company User สำหรับเข้าใช้งานในระบบ KTB Corporate Online

Company User Maker หมายถึง ผู้ท ารายการโอนเงินในระบบ KTB Corporate Online ด้านการ จ่ายเงินเป็นผู้ทำรายการขอโอนเงิน ตรวจสอบความถูกต้องของรายการที่โอนนำส่งรายการให้ Company User Authorizer อนุมัติการโอนเงิน และพิมพ์รายงานผลการโอนเงิน

Company User Authorizer หมายถึง ผู้อนุมัติโอนเงินในระบบ KTB Corporate Online มีหน้าที่ ตรวจสอบความถูกต้องของข้อมูลรายการโอนเงินที่ Company User Maker ส่งให้ และแจ้งผลการโอนเงินให้ Company User Maker ทราบ

Upload หมายถึง การนำ Excel File เข้าโปรแกรม KTB Universal Data Entry และการนำ Text File เข้าสู่ระบบ KTB Corporate Online

 Download หมายถึง การเรียกรายงานต่าง ๆ ออกมาจากโปรแกรม KTB Universal Data Entry และ ระบบ KTB Corporate Online ในรูปแบบ Excel File หรือ Word File

Approve หมายถึง การอนุมัติรายการโอนเงินในระบบ KTB Corporate Online

Reject หมายถึง การปฏิเสธรายการโอนเงินในระบบ KTB Corporate Online

#### **การจ่ายเงิน**

2.1 ให้องค์กรปกครองส่วนท้องถิ่นที่มีบัญชีเงินฝากธนาคารกรุงไทย จำกัด (มหาชน) สำหรับการจ่ายเงินของ องค์กรปกครองส่วนท้องถิ่น ขอเปิดใช้บริการด้านการโอนเงิน (Bulk Payment) กับธนาคารกรุงไทย จำกัด (มหาชน) ผ่านระบบ KTB Corporate Online

 2.2 ให้องค์กรปกครองส่วนท้องถิ่นจ่ายเงินงบประมาณและเงินนอกงบประมาณ รวมทั้งเงินอื่นใดขององค์กร ปกครองส่วนท้องถิ่นเข้าบัญชีเงินฝากธนาคารของเจ้าหนี้หรือผู้มีสิทธิรับเงินผ่านระบบ KTB Corporate Online

2.3 บัญชีเงินฝากธนาคารของเจ้าหนี้หรือผู้มีสิทธิรับเงิน ให้ใช้บัญชีเงินฝากธนาคาร ดังนี้

2.3.1 กรณีเป็นบุคลากรขององค์กรปกครองส่วนท้องถิ่น ให้โอนเงินเข้าบัญชีเงินฝากธนาคารที่ใช้สำหรับ รับเงินเดือน ค่าจ้าง หรือค่าตอบแทน แล้วแต่กรณี

2.3.2 กรณีเป็นผู้รับบำนาญ ผู้รับเบี้ยหวัด บุคลากรต่างสังกัด หรือบุคคลภายนอก ให้โอนเงินเข้าบัญชีเงิน ฝากธนาคารตามที่เจ้าหนี้หรือผู้มีสิทธิรับเงินแจ้งความประสงค์ไว้

2.4 ในการเริ่มดำเนินการโอนเงินผ่านระบบ KTB Corporate Online ให้แก่เจ้าหนี้หรือผู้มีสิทธิรับเงินครั้ง แรก ให้องค์กรปกครองส่วนท้องถิ่นกำหนดให้เจ้าหนี้หรือผู้มีสิทธิรับกรอกแบบแจ้งข้อมูลการรับเงินโอนผ่านระบบ KTB Corporate Online ตามแบบที่กำหนด และนำข้อมูลทั้งหมดของเจ้าหนี้หรือผู้มีสิทธิรับมาจัดทำเป็นทะเบียนคุมการ โอนเงิน เพื่อใช้ในการตรวจสอบความถูกต้องของข้อมูลสำหรับการโอนเงินต่อไป

2.5 เมื่อผู้มีอำนาจอนุมัติในฎีกาเบิกจ่ายเงิน และองค์กรปกครองส่วนท้องถิ่นบันทึกรายการเบิกเงินในระบบ บัญชีคอมพิวเตอร์ขององค์กรปกครองส่วนท้องถิ่น (e - LAAS) แล้ว ให้หน่วยงานคลังจัดทำรายงานการจัดทำเช็ค/ใบ ถอน และให้ Company User Maker จัดทำรายการขอโอนเงินเข้าบัญชีเงินฝากธนาคารของเจ้าหนี้หรือผู้มีสิทธิรับเงิน โดยนำข้อมูลจากทะเบียนคุมการโอนเงินตามข้อ ๒.๔ มาจัดทำรายละเอียดในรูปแบบ excel ที่ธนาคารกำหนด ก่อน ้ เสนอผู้มีอำนาจลงนามสั่งจ่ายเงินตามระเบียบกระทรวงมหาดไทย ว่าด้วยการรับเงิน การเบิกจ่ายเงิน การฝากเงิน การ เก็บรักษาเงิน และการตรวจเงินขององค์กรปกครองส่วนท้องถิ่น พ.ศ. ๒๕๔๗ และที่แก้ไขเพิ่มเติม ข้อ ๓๗ ผ่านหัวหน้า หน่วยงานคลัง ทั้งนี้ให้ผู้มีอำนาจสั่งจ่ายเงินลงนามในรายละเอียดข้อมูลการโอนเงินดังกล่าว เมื่อผู้มีอำนาจลงนามสั่ง จ่ายเงินอนุมัติให้จ่ายเงินแล้ว ให้ Company User Maker นำรายการขอโอนเงินตามวรรคหนึ่งเข้าระบบ KTB Corporate Online และจัดพิมพ์รายงานจากระบบให้หัวหน้าหน่วยงานคลัง ตรวจสอบ หากถูกต้องแล้วให้ Company User Authorizer อนุมัติจ่ายเงินในระบบ KTB Corporate Online และเมื่อการโอนเงินสำเร็จระบบจะมีการส่ง ข้อความแจ้งทางจดหมายอิเล็กทรอนิกส์ (e-mail) ตาม e-mail address ที่เจ้าหนี้หรือผู้มีสิทธิรับเงินได้แจ้งไว้ กรณีที่ ผู้มีสิทธิรับเงินแจ้งขอรับเงินตามแบบคำขอเบิกเงินค่าตอบแทน ค่าใช้สอย เงินสวัสดิการ หรือสัญญาการยืมเงิน

เมื่อได้รับเงินโอนเข้าบัญชีเงินฝากธนาคารจากองค์กรปกครองส่วนท้องถิ่นแล้ว ผู้มีสิทธิรับเงินไม่ต้องลงชื่อรับเงินใน แบบค าขอเบิกเงินดังกล่าวอีก

 ๒.๖ ให้ใช้รายงานสรุปผลการโอนเงิน (Detail Report และSummary Report-Transacion History) ที่ได้ จากระบบ KTB Corporate Online เป็นหลักฐานการจ่าย และเสนอหัวหน้าหน่วยงานคลัง ตามระเบียบ กระทรวงมหาดไทยว่าด้วยการรับเงิน การเบิกจ่ายเงิน การฝากเงิน การเก็บรักษาเงิน และการตรวจเงินขององค์กร ีปกครองส่วนท้องถิ่น พ.ศ. ๒๕๔๗ และที่แก้ไขเพิ่มเติม และเก็บรักษาไว้ให้สำนักงาน การตรวจเงินแผ่นดินตรวจสอบ ต่อไป

 ๒.๗ ทุกสิ้นวันทำการ ให้องค์กรปกครองส่วนท้องถิ่นจัดให้มีการตรวจสอบการจ่ายเงินโดยวิธีการโอนผ่าน ระบบ KTB Corporate Online เพื่อเข้าบัญชีเงินฝากธนาคารของเจ้าหนี้หรือผู้มีสิทธิรับเงินแต่ละรายการจากรายงาน สรุปผลการโอนเงิน (Detail Report และ Summary Report/Transaction History) รายการสรุปความเคลื่อนไหว ทางบัญชี(e-Statement/Account Information) ที่เรียกจากระบบ KTB Corporate Online และข้อมูลในทะเบียน คุมการโอนเงินตามข้อ ๒.๔ ให้ถูกต้องตรงกัน

 ๒.๘ กรณีเกิดความคลาดเคลื่อนในการโอนเงินเข้าบัญชีเงินฝากธนาคารของเจ้าหนี้หรือผู้มีสิทธิรับเงิน เช่น โอนเงินเข้าบัญชีผิดราย โอนเงินไปเกินกว่าจำนวนที่ผู้มีสิทธิรับเงินได้รับเป็นต้น ให้องค์กรปกครองส่วนท้องถิ่น ด าเนินการเรียกเงินคืนเข้าบัญชีเงินฝากธนาคาร

### **การก าหนดตัวบุคคลผู้มีสิทธิเข้าใช้งานในระบบ KTB Corporate Online**

๓.๑ ให้องค์กรปกครองส่วนท้องถิ่นที่ประสงค์จะดำเนินการรับเงินและจ่ายเงินผ่านระบบ KTB Corporate Online สมัครเข้าใช้บริการและแจ้งรายชื่อบุคคลผู้ใช้งานในระบบให้ธนาคารกรุงไทยฯ ทราบ

๓.๒ ให้ผู้บริหารท้องถิ่นหรือผู้ที่ได้รับมอบหมาย มีคำสั่งเป็นลายลักษณ์อักษรแต่งตั้งบุคคล เพื่อปฏิบัติหน้าที่ เป็นผู้ดูแลระบบ (Company Administrator) และบุคคลที่ต้องปฏิบัติหน้าที่เป็นผู้ใช้งานในระบบ (Company User) ขององค์กรปกครองส่วนท้องถิ่น โดยให้พิจารณาจากพนักงานส่วนท้องถิ่นหรือลูกจ้างประจำ หรือพนักงานจ้าง ตาม ความจำเป็นเหมาะสม ซึ่งต้องคำนึงถึงความปลอดภัย และการกำกับดูแลอย่างรอบคอบรัดกุม เพื่อมิให้เกิดความ เสียหายแก่ทางราชการ โดยแบ่งเป็น

#### ๓.๒.๑ ผู้ดูแลระบบ (Company Administrator) ประกอบด้วย

(๑) Company Administrator Maker จำนวน ๑ คน และผู้ปฏิบัติหน้าที่แทนในกรณีที่บุคคล ดังกล่าวไม่สามารถปฏิบัติหน้าที่ได้ จำนวน ๑ คน โดยมีอำนาจหน้าที่เป็นผู้บันทึกรายละเอียดผู้เข้าใช้งานในระบบ (Company User) กำหนดสิทธิและหน้าที่ในการทำรายการของผู้ใช้งานในระบบรายบุคคล

(๒) Company Administrator Authorizer จำนวน ๑ คน และผู้ปฏิบัติหน้าที่แทนในกรณีที่ ้บุคคลดังกล่าวไม่สามารถปฏิบัติหน้าที่ได้ จำนวน ๑ คน โดยมีอำนาจหน้าที่ตรวจสอบความถูกต้อง และอนุมัติการเพิ่ม หรือลดสิทธิและหน้าที่ในการทำรายการของผู้ใช้งานในระบบรายบุคคลตามข้อมูลที่ Company Administrator Maker บันทึกเข้าสู่ระบบ

๓.๒.๒ ผู้ใช้งานในระบบ (Company User) ประกอบด้วย

(๑) Company User Maker เพื่อทำหน้าที่ในการรับเงิน การจ่ายเงิน และการนำเงินฝาก ธนาคาร จำนวน ๒ คน และผู้ปฏิบัติหน้าที่แทนในกรณีที่บุคคลดังกล่าวไม่สามารถปฏิบัติหน้าที่ได้ จำนวน ๒ คน โดย <u>มี</u>อำบาจหบ้าที่ดังต่อไปนี้

(๑.๑) การรับเงิน ให้เรียกดูรายงานการรับชำระเงินระหว่างวัน (Receivable information online) รายงานสรุปรายละเอียดการรับเงินขององค์กรปกครองส่วนท้องถิ่น (Receivable information download) และรายการสรุปความเคลื่อนไหวทางบัญชี (e-Statement / Account Information) จากบัญชีเงินฝากธนาคารที่เปิด ไว้ส าหรับการรับเงิน เพื่อใช้ในการตรวจสอบการรับเงินขององค์กรปกครองส่วนท้องถิ่น

(๑.๒) การจ่ายเงิน เป็นผู้ทำรายการขอโอนเงิน พร้อมทั้งตรวจสอบความถูกต้องของรายการ ดังกล่าว ซึ่งระบุจำนวนเงินตามประเภทรายการค่าใช้จ่าย ก่อนนำส่งรายการให้กับ Company User Authorizer เพื่อ อนุมัติการโอนเงิน และเมื่อได้รับแจ้งการอนุมัติแล้วให้พิมพ์รายงานสรุปผลการ โอนเงิน (Detail Report และ Summary Report/Transaction History) และรายการสรุปความเคลื่อนไหวทางบัญชี(e-Statement/Account Information) เพื่อใช้เป็นหลักฐานการจ่ายและหลักฐานในการตรวจสอบต่อไป

(๒) Company User Authorizer มีอำนาจหน้าที่ตรวจสอบความถูกต้องของข้อมูล รายการโอน เงินที่ Company User Maker ส่งให้อนุมัติการโอนเงิน ตลอดจนแจ้งผลการอนุมัติการโอนเงินให้ Company User Make

๓.๓ เมื่อได้รับคำสั่งแต่งตั้งดังกล่าวแล้ว ให้ผู้ใช้งานในระบบ (Company User) กรอกข้อมูลในแบบ แจ้ง ข้อมูลเพื่อส่งให้ผู้ดูแลระบบ (Company Administrator) ดำเนินการกำหนดสิทธิผู้ใช้งานในระบบ

 ๓.๔ เพื่อความปลอดภัยเมื่อได้รับหนังสือจากธนาคารกรุงไทยฯ แจ้งรหัสเข้าใช้งานระบบประจ าองค์กร ี ปกครองส่วนท้องถิ่น (Company ID) ที่ธนาคารกำหนดให้สำหรับทุกหน่วยเบิกจ่ายในสังกัด และสำหรับผู้ดูแลระบบ (Company Administrator) ซึ่งจะต้องนำมาใช้ในการ Login เข้าสู่ระบบ KTB Corporate Online ให้ผู้ดูแลระบบ (Company Administrator) ดำเนินการเปลี่ยนรหัสผ่าน (Password) ทันทีเมื่อเริ่มต้นการเข้าใช้งานก่อนจะ ดำเนินการ กำหนดสิทธิผู้ใช้งานในระบบ (Company User)

เมื่อกำหนดสิทธิให้กับผู้ใช้งานในระบบ (Company User) แล้ว ให้แจ้งรหัสเข้าใช้งานระบบประจำ องค์กร ปกครองส่วนท้องถิ่น (Company ID) และรหัสผ่าน (Password) ให้บุคคลดังกล่าวทราบตาม แบบแจ้งรหัสเข้าใช้ งานระบบประจำหน่วยเบิกจ่าย (เอกสาร ๖) และเนื่องจากรหัสดังกล่าวเป็นเรื่องที่มี

ความส าคัญ และต้องการความปลอดภัยสูง ดังนั้นในการจัดส่งจึงต้องใส่ซองปิดผนึกเพื่อมิให้ผู้อื่นทราบถึงข้อมูล ดังกล่าว

 ๓.๕ ให้Company User เปลี่ยนรหัสผ่าน (Password) ทุก ๆ ๓ เดือน เพื่อความปลอดภัยในการเข้าใช้งาน ในระบบ KTB Corporate Online

๓.๖ กรณีมีการโยกย้ายหรือเปลี่ยนแปลงผู้ดำรงตำแหน่งผู้ดูแลระบบ (Company Administrator) หรือ ผู้ใช้งานในระบบ (Company User) ให้องค์กรปกครองส่วนท้องถิ่นหรือผู้ที่ได้รับมอบหมายมีคำสั่งเป็นลายลักษณ์ อักษรแต่งตั้งบุคคลเพื่อปฏิบัติหน้าที่ดังกล่าวขึ้นใหม่

กรณีเป็นเจ้าหน้าที่ผู้ดูแลระบบ (Company Administrator) เมื่อมีคำสั่งดังกล่าวแล้ว ให้องค์กรปกครองส่วน ท้องถิ่นมีหนังสือแจ้งธนาคารกรุงไทยฯ เพื่อขอให้เปลี่ยนแปลงเจ้าหน้าที่ผู้ดูแลระบบคนใหม่แทนคนเดิม กำหนดรหัส ผู้ใช้งาน (User ID) และรหัสผ่าน (Password) โดยให้แนบรหัสเข้าใช้งานระบบประจำหน่วยเบิกจ่าย (Company ID) ขององค์กรปกครองส่วนท้องถิ่นไปด้วย กรณีเป็นผู้ใช้งานในระบบ

(Company User) เมื่อมีคำสั่งดังกล่าวแล้วให้ Company Administrator ทำการเปลี่ยนแปลงผู้ใช้งานในระบบใหม่ โดยกำหนดสิทธิการเข้าใช้งานในระบบให้ผู้ใช้งานคนใหม่แทนคนเดิม ทั้งนี้ ในการกำหนดตัวบุคคลผู้ปฏิบัติหน้าที่คน ใหม่ต้องถือปฏิบัติตามข้อ ๓.๓ ข้อ ๓.๔ และข้อ ๓.๕ ด้วย

 ๓.๗ ให้องค์กรปกครองส่วนท้องถิ่นปฏิบัติงานในระบบ KTB Corporate Online ตามคู่มือการปฏิบัติงานที่ Download จากเว็บไซต์กรมส่งเสริมการปกครองท้องถิ่น และในกรณีที่องค์กรปกครองส่วนท้องถิ่นพบข้อขัดข้อง เกี่ยวกับการใช้งานในระบบดังกล่าว สามารถติดต่อสอบถามได้ที่ Corporate Service (งานสนับสนุนบริการทาง การเงิน) ธนาคารกรุงไทยฯ โทร. ๐๒-๑๑๑-๙๙๙๙

## **2.วิธิการปฏิบัติงาน**

## **1. จัดท าฐานข้อมูลผู้มีสิทธิรับเงิน**

จัดทำแบบทะเบียนคุมการโอนเงินของผู้มีสิทธิรับเงินผ่านระบบ KTB Corporate Online โดยมี วัตถุประสงค์ในการรวบรวมข้อมูลของผู้มีสิทธิรับเงินของหน่วยงานไว้ให้มีความถูกต้อง ครบถ้วน เป็นปัจจุบันสามารถ นำข้อมูลไปใช้ในการนำเข้าโปรแกรม KTB Universal Data Entry ได้ทันที โดยกองคลังได้ทำหนังสือแจ้งเวียนแนว ทางการปฏิบัติแจ้งผู้มีสิทธิรับเงินจัดทำแบบแจ้งข้อมูลการรับโอนเงินผ่านระบบ KTB Corporate Online พร้อมแนบ

ี สำเนาสมุดบัญชีเงินฝากธนาคาร เพื่อขอรับโอนเข้าบัญชีผ่านระบบเป็นหลักฐานส่งให้ Company User Maker ของ ่ หน่วยงานตรวจสอบความถูกต้องของข้อมูลกับหลักฐานที่แนบมาแล้วนำข้อมูลต่าง ๆ ไปบันทึกลงในทะเบียนคุมการ โอนเงินของผู้มีสิทธิรับเงินในคอมพิวเตอร์ในรูปแบบไฟล์ Excel เพื่อเก็บไว้เป็นฐานข้อมูล พร้อมนำไปใช้ในการโอนเงิน ผ่านระบบ KTB Corporate Online ได้ทันที เมื่อมีการเบิกเงินเดือนหรือส่งเอกสารขอเบิกเงิน โดยในแต่ละเดือนหาก มีข้อมูลเปลี่ยนแปลงให้ Company User Maker ปรับปรุงข้อมูลให้เป็นปัจจุบันแล้วสรุปข้อมูลผู้มีสิทธิรับเงินทั้งหมดใน การจ่ายเงินผ่านระบบอิเล็กทรอนิกส์ (KTB Corporate Online) ได้รวดเร็วยิ่งขึ้น

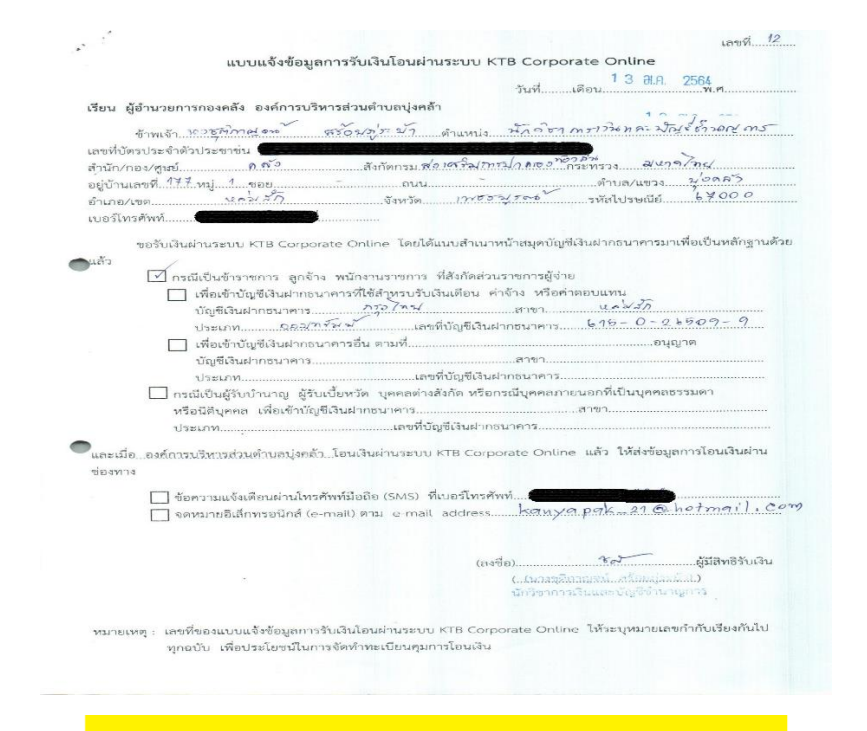

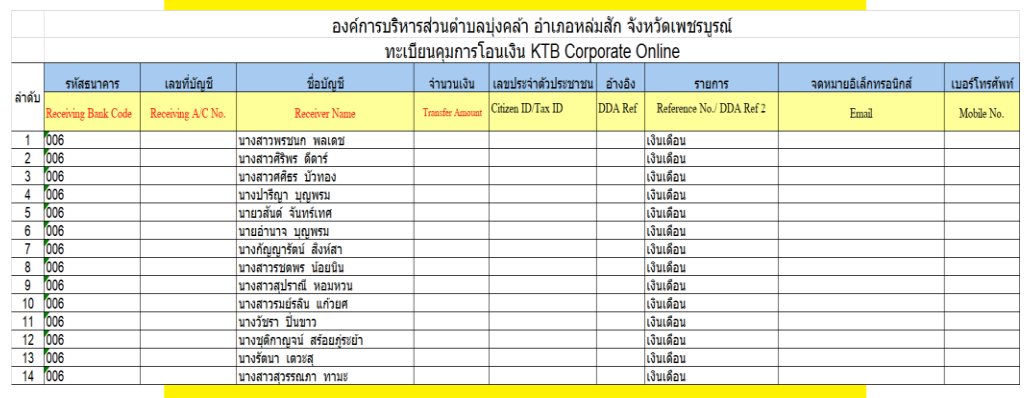

# **2.การติดตั้งโปรแกรม KTB Universal Data Entry**

ี เข้าไปดาวน์โหลดที่เว็บไซด์ของธนาคาร กรุงไทย จำกัด (มหาชน) โปรแกรม KTB Universal Data Entry เป็น โปรแกรมสำหรับเตรียมข้อมูล เพื่อนำเข้าข้อมูลผ่านเว็บไซต์ของธนาคาร กรุงไทย ดังนั้น ผู้ใช้งานจำเป็นต้องติดตั้ง โปรแกรมก่อนที่จะทำรายการ โดยอุปกรณ์คอมพิวเตอร์ที่รองรับการติดตั้งตามคู่มือ Krungthai Corporate Online

กลุ่ม อปท.ด้านการจ่ายเงิน

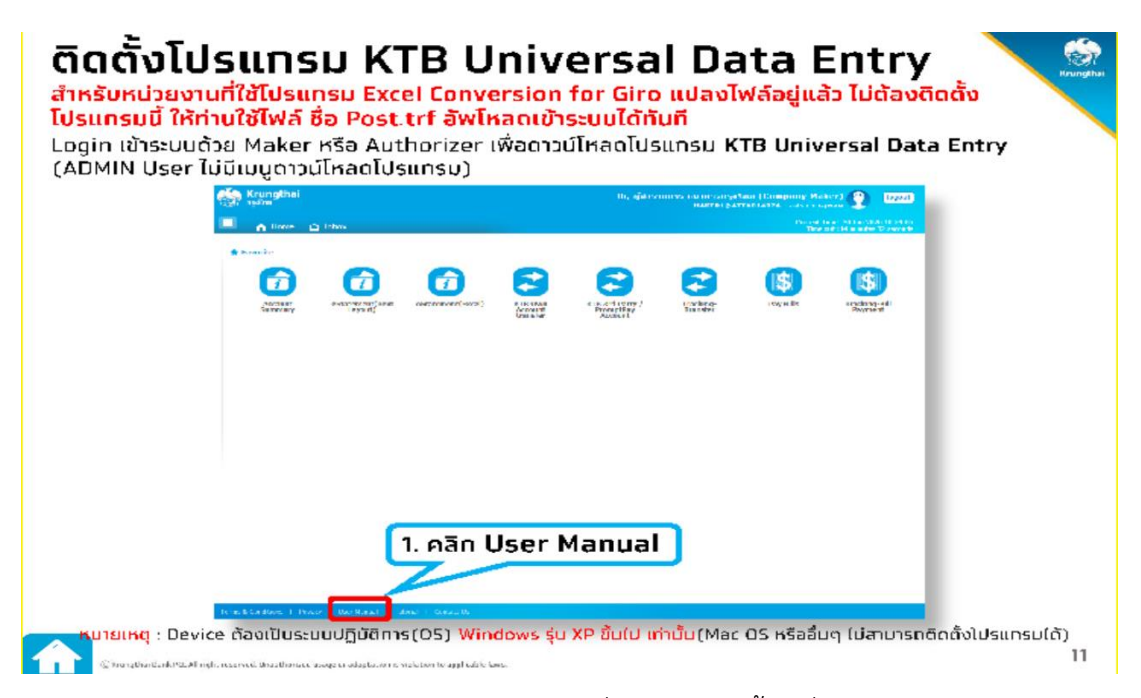

ท าการเข้าสู่โปรแกรม KTB Universal Data Entry ที่ได้ท าการติดตั้งไว้ที่คอมพิวเตอร์ของผู้ใช้งาน

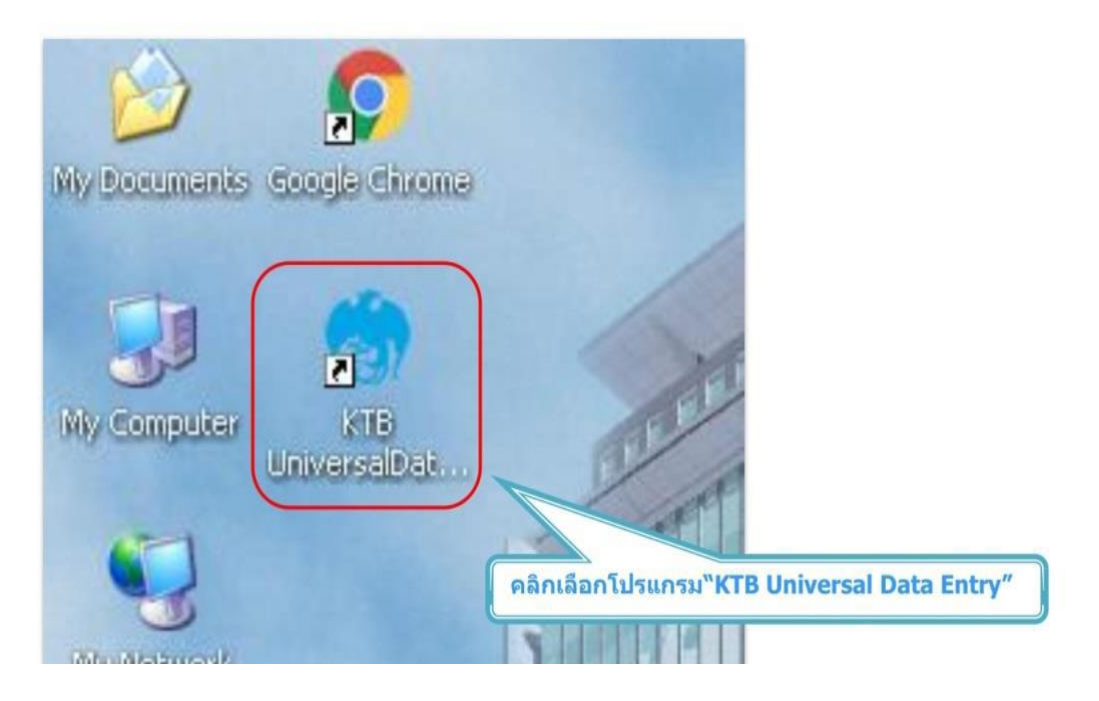

 $\Rightarrow$  เข้าสู่หน้า log in โดยใส่ User name และ Password ตามรูปด้านล่าง แล้วกด OK

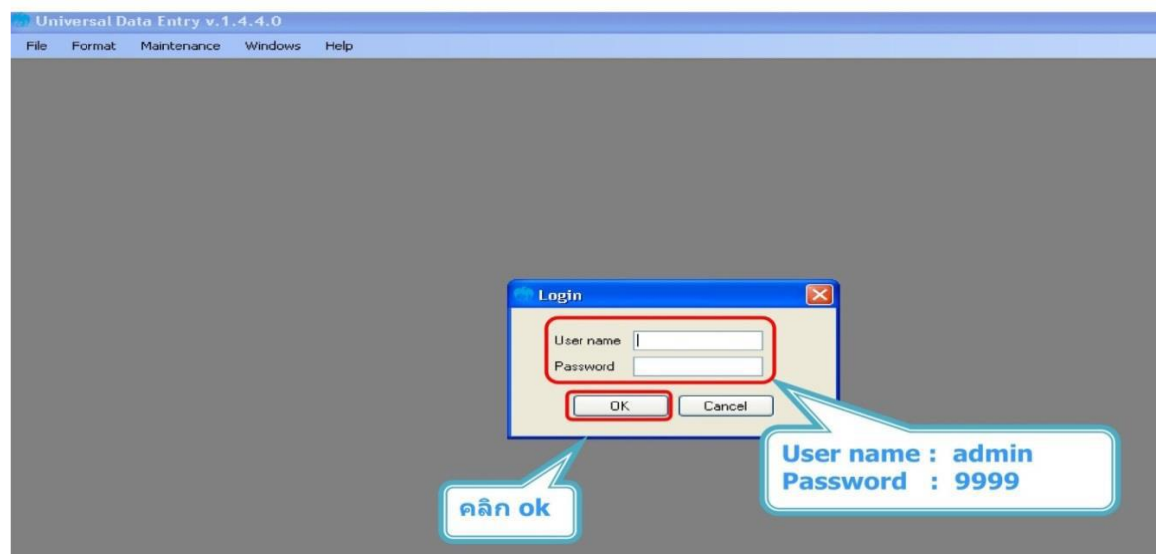

➡ การเข้าใช้งานครั้งแรกจำเป็นต้องสร้างข้อมูลเริ่มต้นของหน่วยงาน (ทำครั้งแรกครั้งเดียวเท่านั้น) โดยเลือกเมนูดังนี้

เลือกบริการที่สมัครใช้กับทางธนาคาร (ตามรูป)

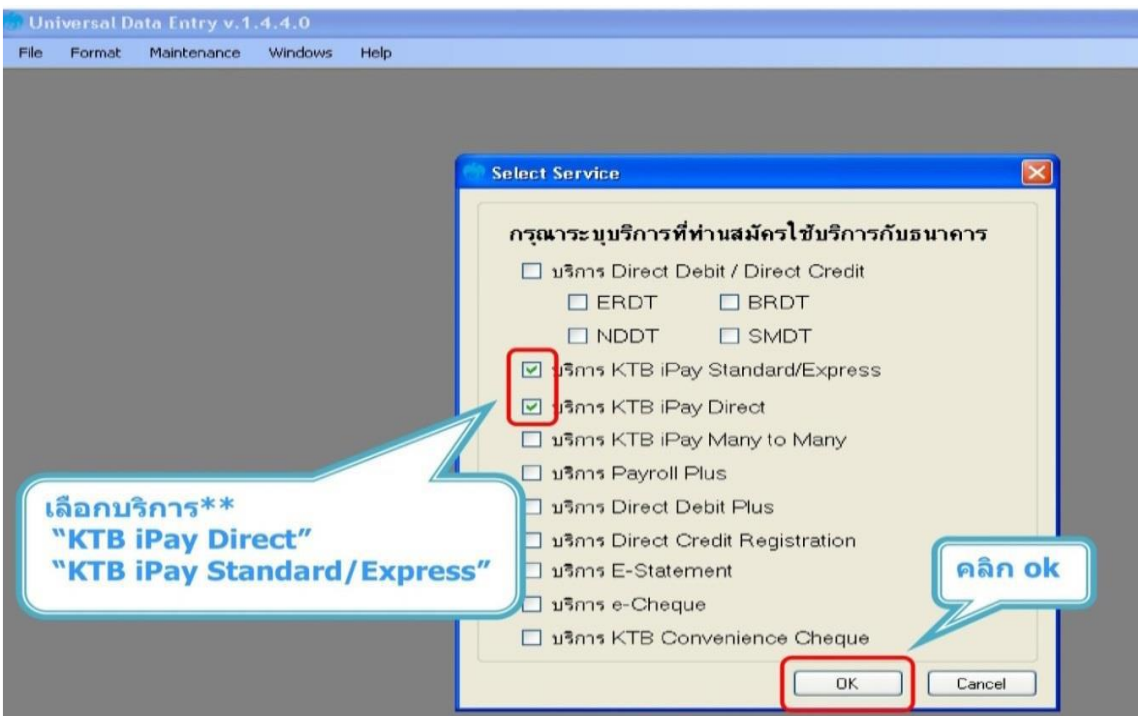

เลือกเมนู Maintenance กดเลือก Company Maintenance

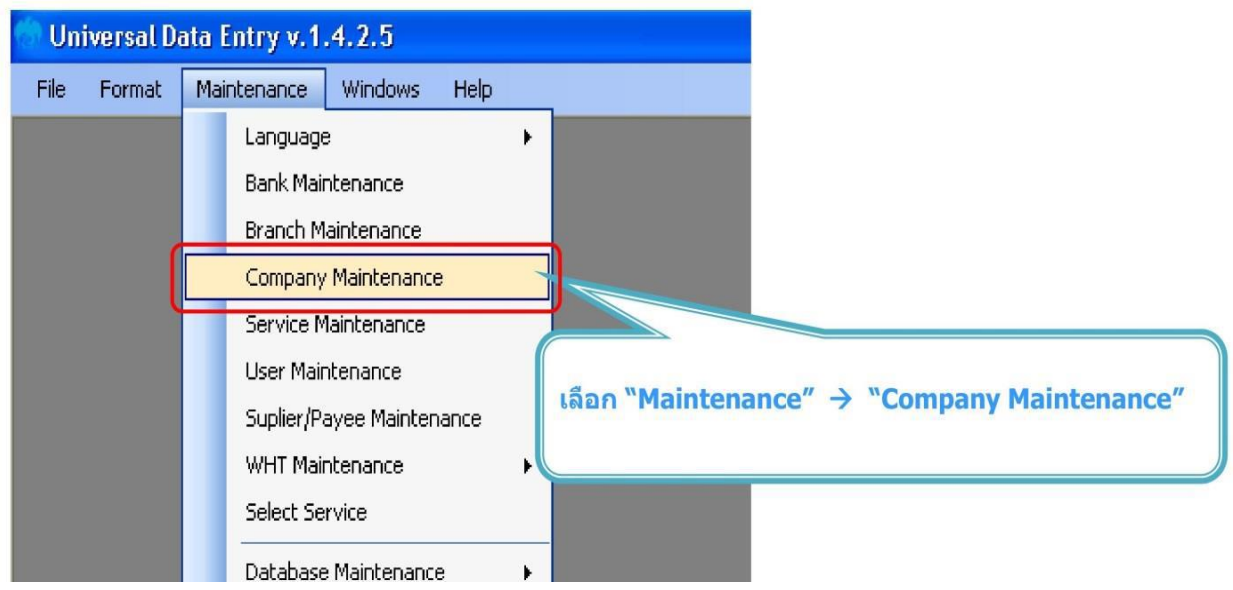

# เลือกเมนู add เพื่อเพิ่มบัญชีธนาคารต้นทาง

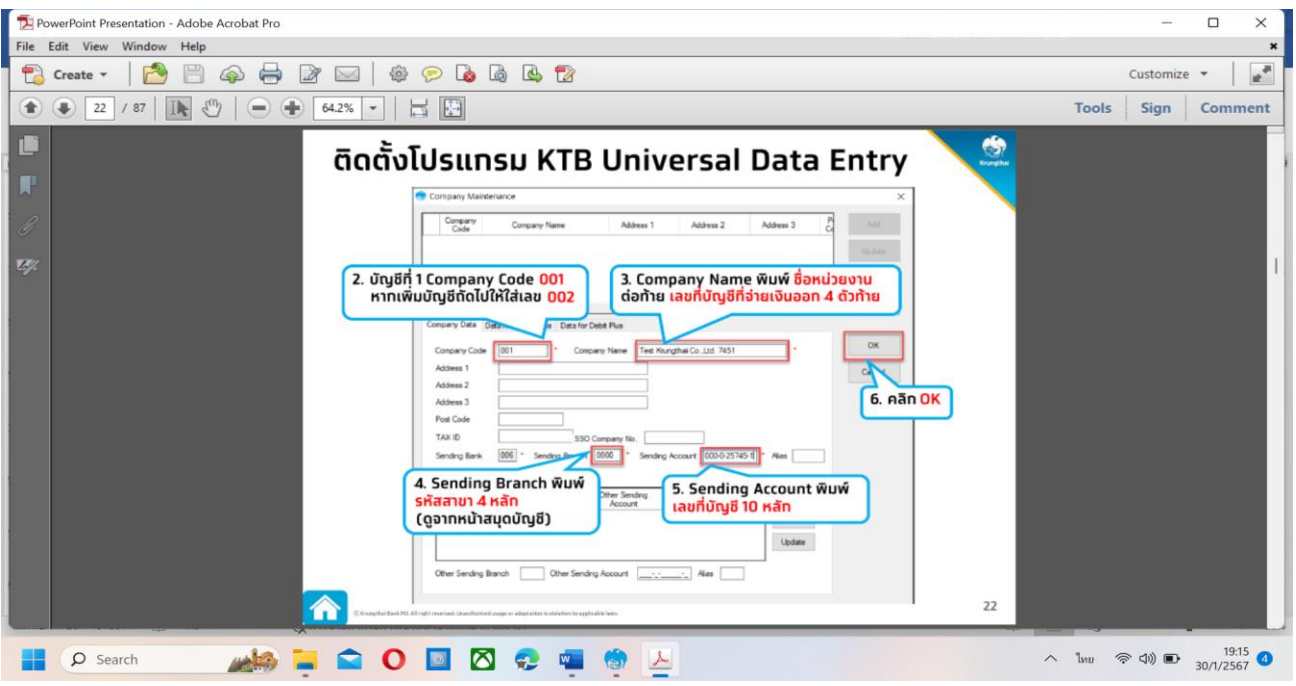

 ใส่ข้อมูลบัญชีธนาคารต้นทาง (หน่วยงาน) เรียบร้อยแล้วกด OK เช่น อบต.บุ่งคล้า6305 รหัสสาขา 0615 รหัส กรุงไทย 006 เมื่อบันทึกเรียบร้อยแล้ว รายการจะแสดงด้านบน หากต้องการเพิ่มบัญชี สามารถบันทึกรายละเอียด เพิ่มเติมได้ หากไม่ต้องการเพิ่มรายการ กดปิด

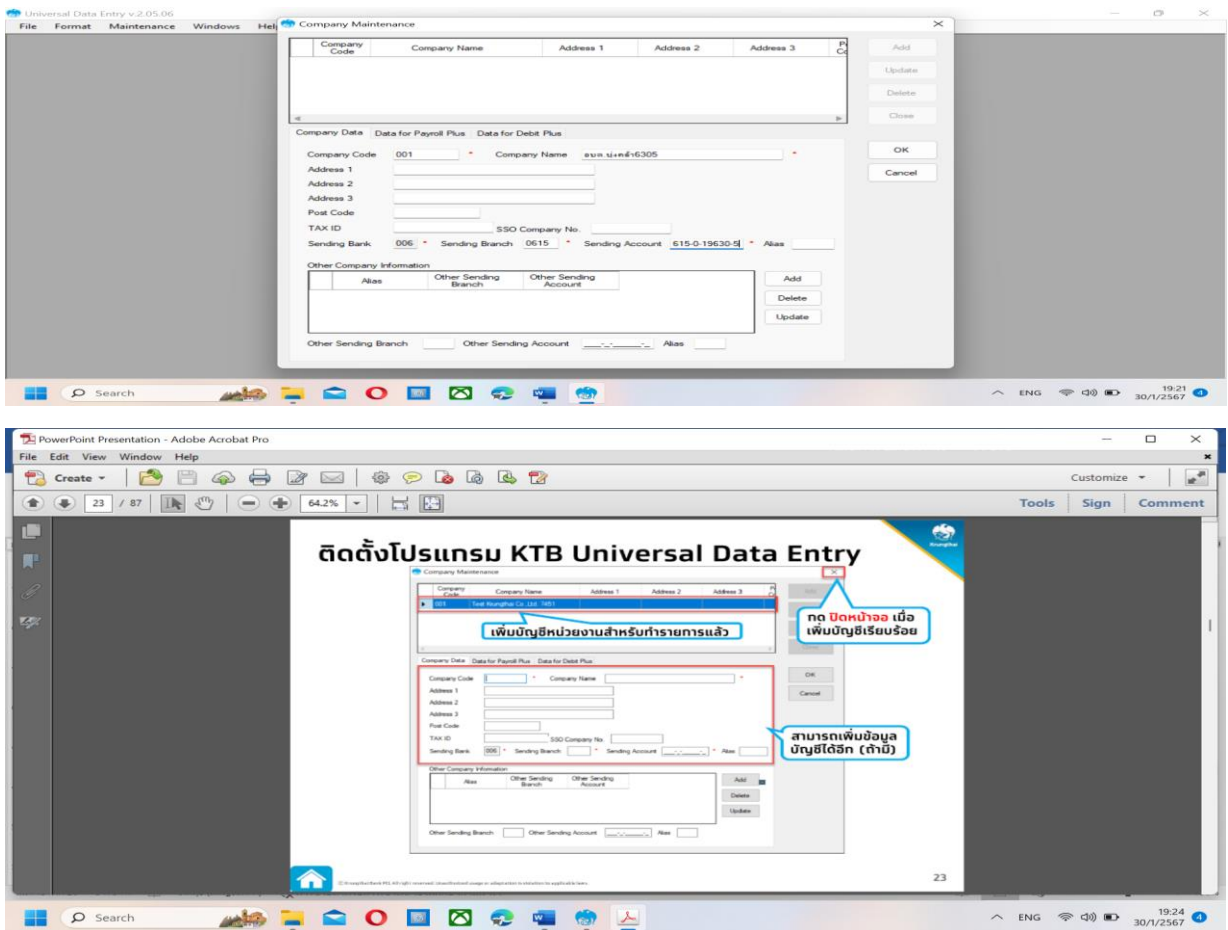

**การปฏิบัติงานการจ่ายเงินในระบบอิเล็กทรอนิกส์ KTB Corporate Online การเตรียมข้อมูลการจ่าย** สามารถท าได้ 2 วิธี คือ

# **1. การเตรียมข้อมูลการจ่ายแบบบันทึกผ่าน KTB Universal Data Entry**

เป็นการเตรียมข้อมูลการจ่าย โดยการบันทึกรายละเอียดผ่านโปรแกรม KTB Universal Data Entry โดยตรง เหมาะสำหรับการจ่ายเงินครั้งละไม่มากราย เพราะต้องบันทึกข้อมูลผู้รับเงินทีละราย หากมีการจ่ายให้ผู้รับเงินจำนวน ้ มาก อาจต้องใช้เวลานาน และมีความเสี่ยงในการบันทึกข้อมูลการจ่ายเงิน โดยดำเนินการตามขั้นตอนดังนี้ เข้าสู่ระบบ โดยใส่ User Name : admin และ รหัสผ่าน : 9999

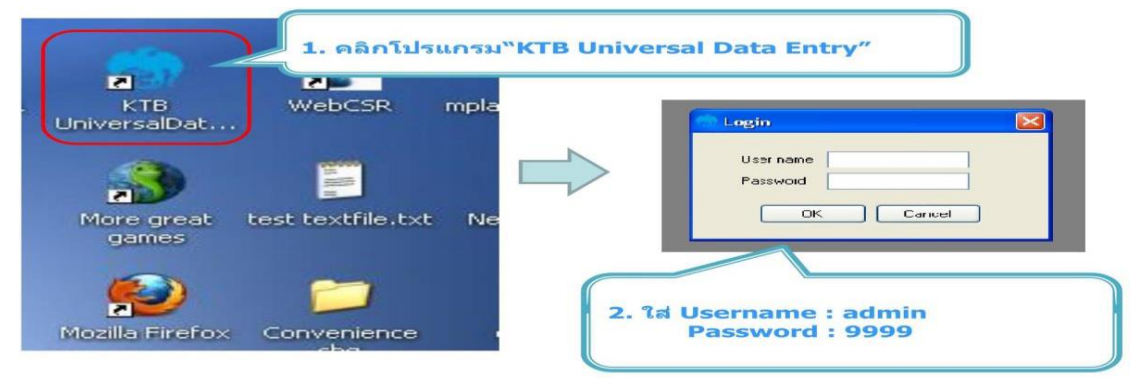

 $\Rightarrow$  เลือกบริการตามบัญชีปลายทางที่ต้องการโอนเงิน และเลือกบัญชีต้นทางที่ต้องการหักเงิน

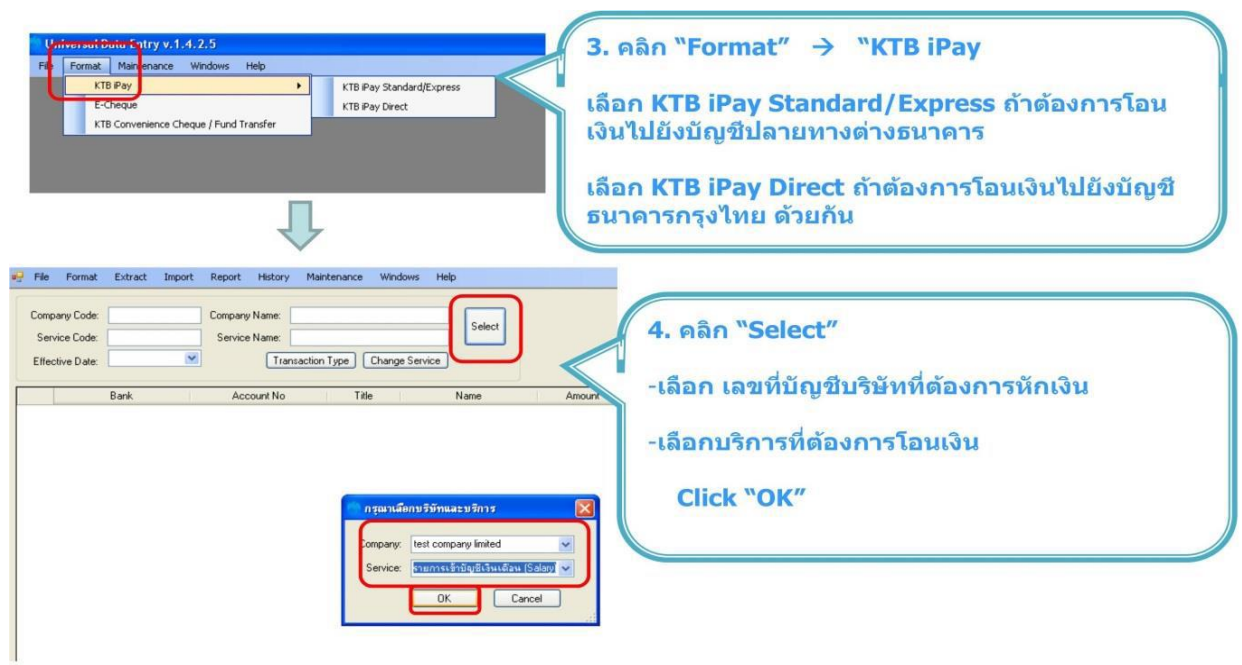

-

เลือกวันที่ ที่ต้องการโอนเงิน และเลือก add เพื่อเพิ่มข้อมูลบัญชีปลายทาง

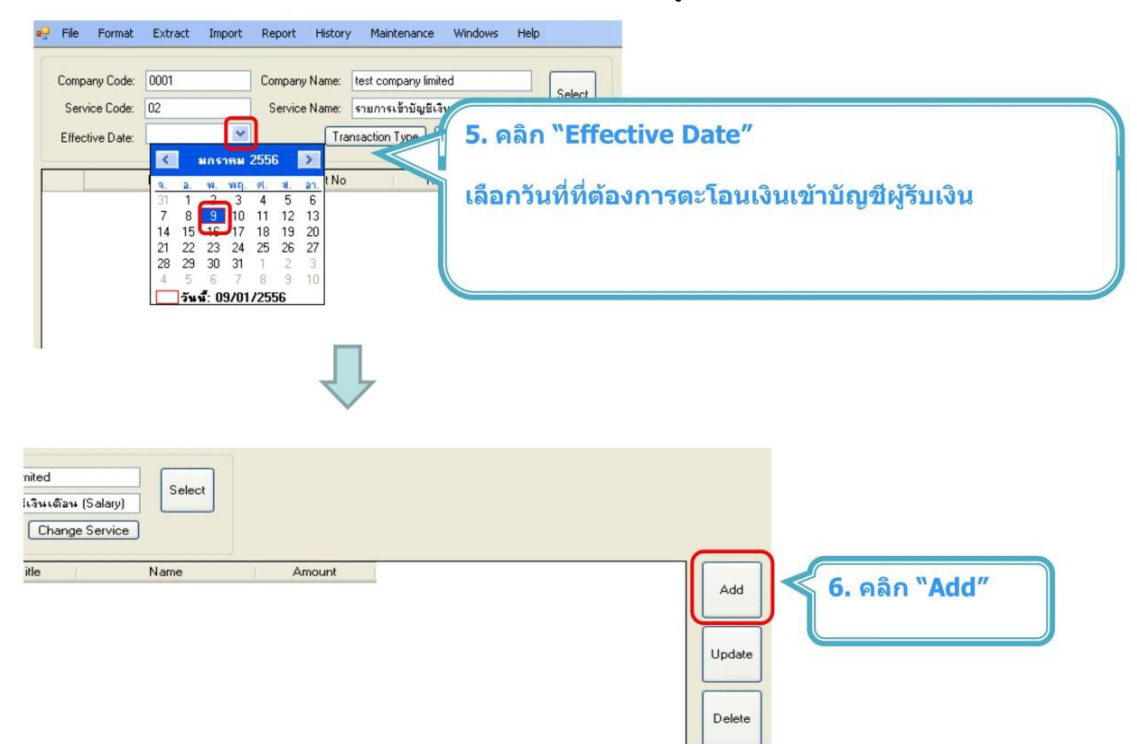

 $\Rightarrow$  เพิ่มข้อมูลรายละเอียดผู้รับเงิน ชื่อผู้รับเงิน เลขที่บัญชีเงินฝากธนาคาร จำนวนเงิน เบอร์โทรศัพท์สำหรับแจ้งเตือน เรียบร้อยแล้วกด Save

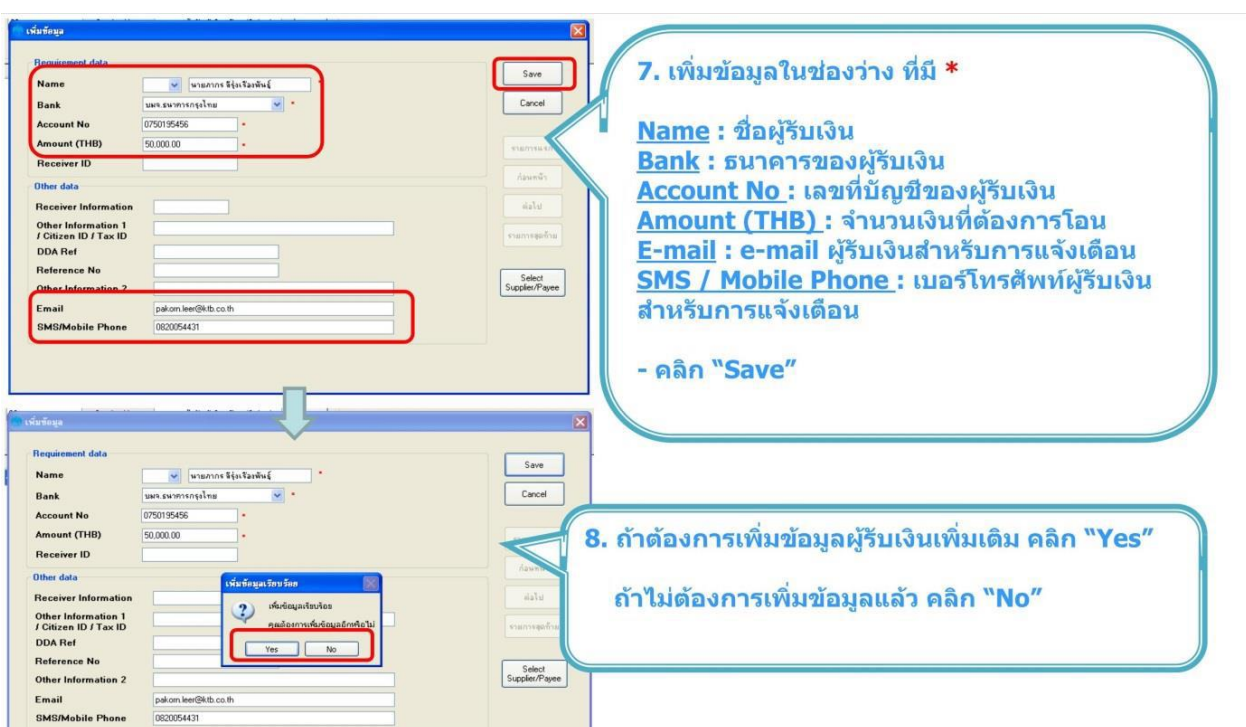

 $\:\rightarrow$  เมื่อเพิ่มบัญชีเรียบร้อยแล้ว ระบบจะแสดงข้อมูลบัญชี จำนวนเงินต่อรายการและจำนวนเงินรวม และสามารถพิมพ์ รายงานได้ โดยการเลือก Report เลือก IPay Report

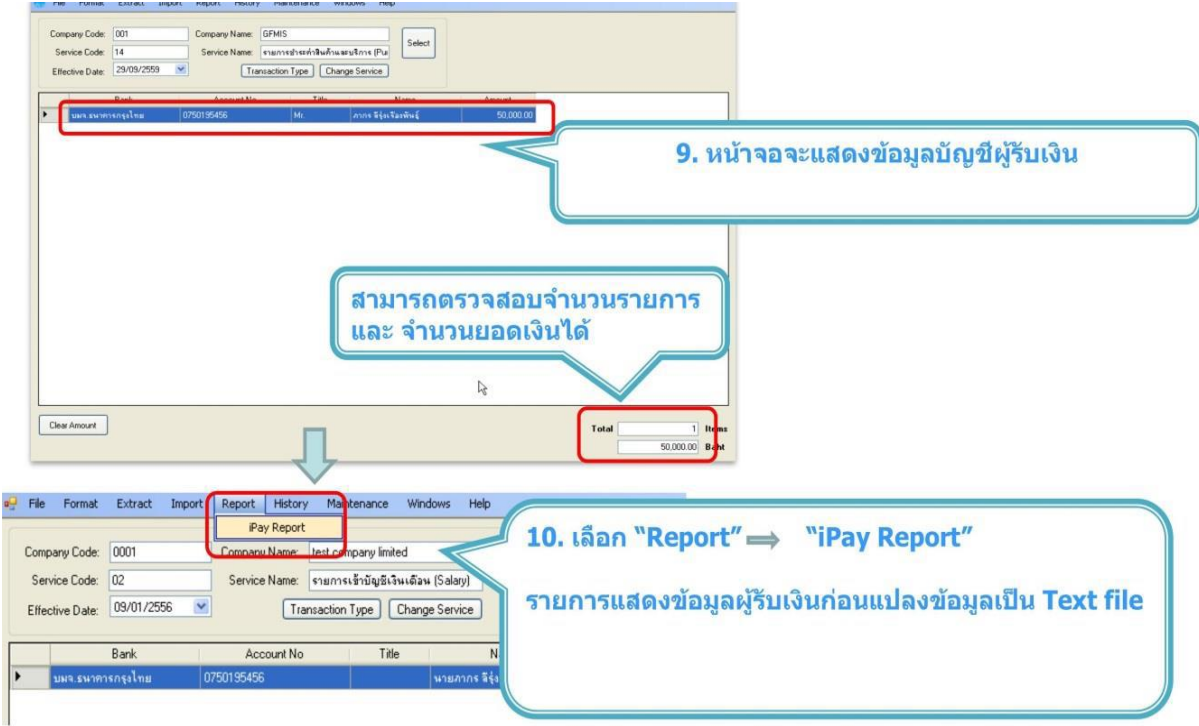

ระบบจะขึ้นหน้ารายงาน ให้ตรวจสอบความถูกต้อง ให้เลือกบันทึก หรือ พิมพ์ เพื่อพิมพ์รายงานจากโปรแกรม

-12-

 $\Rightarrow$  เลือก Extract เพื่อแปลงเป็น text file สำหรับนำส่งข้อมูลในระบบ KTB Corporate Online

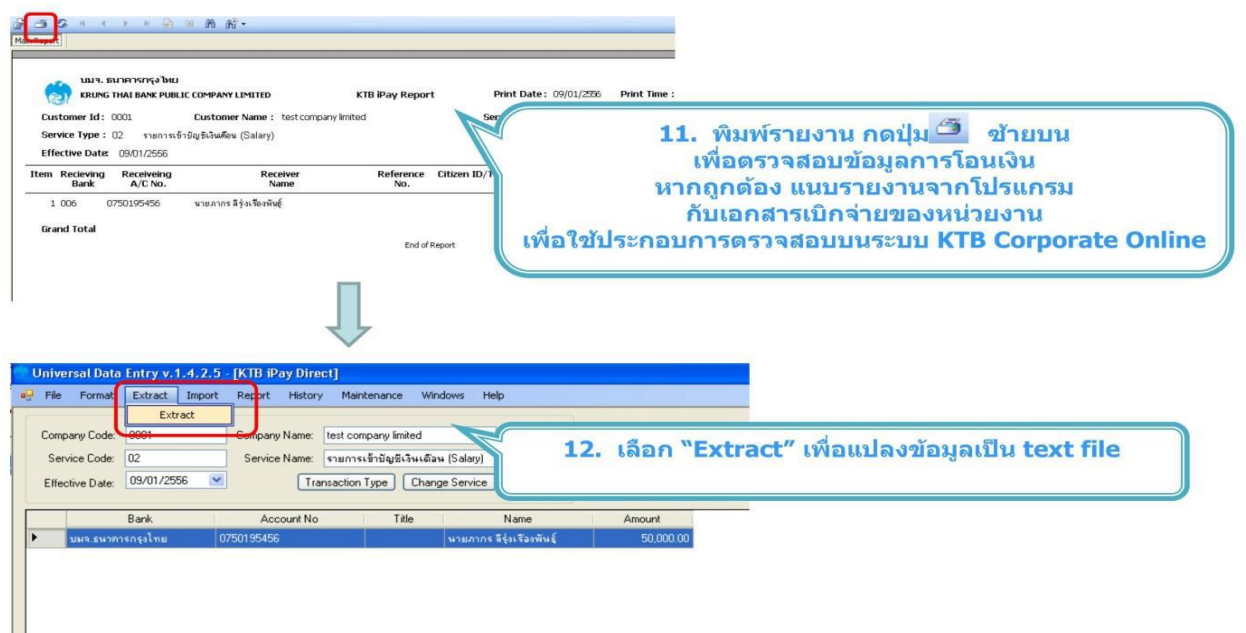

## **2. การเตรียมข้อมูลการจ่ายแบบ Excel File**

เป็นการเตรียมข้อมูลการจ่าย โดยบันทึกรายละเอียดใน Excel File เหมาะสำหรับการจ่ายเงินที่มีผู้รับเงินหลายราย เพราะสามารถคัดลอกข้อมูลจากทะเบียนฐานข้อมูลผู้มีสิทธิรับเงิน เพื่อนำมาสร้างรายการจ่ายเงินในคราวนั้นใหม่ เพียงแต่เปลี่ยนจำนวนเงิน ในแต่ละครั้งที่จ่าย ใช้เวลาในการเตรียมข้อมูลน้อยกว่าแบบบันทึกผ่าน KTB Universal Data Entry โดยตรง และลดโอกาสผิดพลาด ได้มากกว่า มีขั้นตอนการดาเนินการ ดังนี้

เมื่อลงโปรแกรมเรียบร้อยแล้ว เข้าไปที่โฟลเดอร์ติดตั้งโปรแกรม KTB Universal Data Entry แล้วเข้าโฟลเดอร์ Excel File Format ตามภาพ

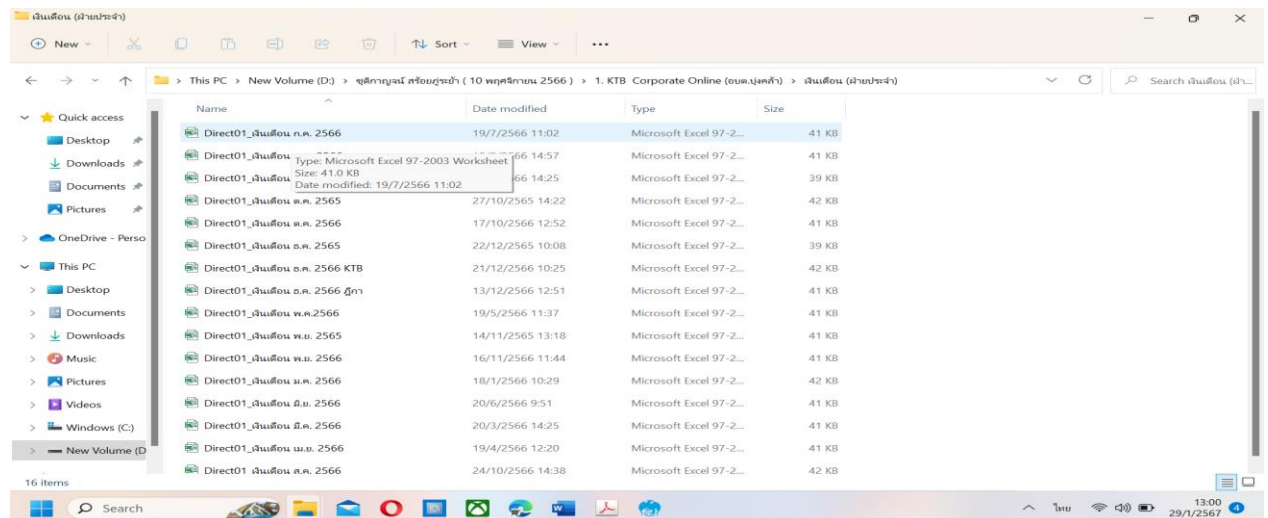

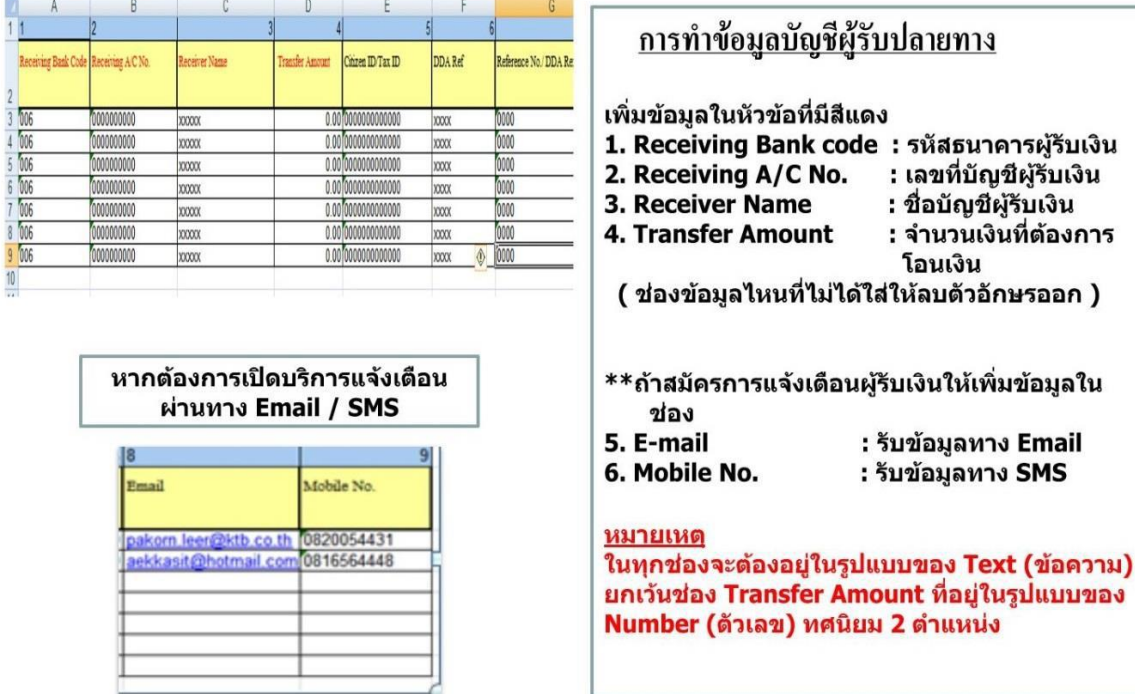

 $\Rightarrow$  ทำการบันทึกข้อมูลผู้รับเงินปลายทาง ให้ครบถ้วน (ตามรูป)

จะได้รายละเอียดข้อมูลดังนี้ตามภาพ

|                                | ⊟ ∾⊜∽ न                                      |                                                    |                                                                                                    | Direct01 เงินเดือน ธ.ค. 2566 KTB [โหมดความเข้ากันได้] - Excel |                     |                                                                                                |                               |                                           |                           |                                                  | $\times$<br>$\sigma$<br>kanyapak 21<br>囨 |                                  |             |                       |  |
|--------------------------------|----------------------------------------------|----------------------------------------------------|----------------------------------------------------------------------------------------------------|---------------------------------------------------------------|---------------------|------------------------------------------------------------------------------------------------|-------------------------------|-------------------------------------------|---------------------------|--------------------------------------------------|------------------------------------------|----------------------------------|-------------|-----------------------|--|
| ไฟล์                           | หน้าแรก<br>แทรก                              | เค้าโครงหน้ากระดาษ<br>ข้อมล<br>สตร                 | รัว<br>инноч                                                                                             | วธโช                                                          |                     | $Q$ บอกฉันว่าคณต้องการทำอะไร                                                                   |                               |                                           |                           |                                                  |                                          |                                  |             | ₽                     |  |
| $\chi$                         | Arial                                        | $A^A$<br>$-14$<br>$\equiv$<br>$\sim$ $\sim$<br>$=$ | ab ตัดข้อความ<br>$\frac{1}{2}$ v                                                                         |                                                               | ช้อความ             |                                                                                                |                               |                                           | $\frac{m}{2}$ unsn $\sim$ | Σ<br>$\check{~}$<br>$A_{\overline{w}}$           |                                          |                                  | $\alpha$    |                       |  |
| L <sub>a</sub> ↓<br><b>TCC</b> | U v                                          | $\equiv$<br>亖<br>$\Delta$ $\sim$ $A$ $\sim$        | $\overline{\bullet}$ $\overline{\bullet}$ $\overline{\bullet}$ $\overline{\bullet}$ $\overline{\bullet}$ | $\equiv$ ผสานและจัดกึ่งกลาง $\sim$                            | $\bullet$ $\cdot$ % | $\begin{array}{cc} \leftarrow & 0 & .00 \\ .00 & \leftarrow & 0 \end{array}$<br>$\overline{9}$ | การจัดรูปแบบ<br>ตามเงื่อนไข ~ | จัดรูปแบบเป็น สไตล์<br>เซลล์ ⊻<br>$W$ $W$ | ™au ~<br>Suluuu v         | $\overline{\mathbf{t}}$<br>$\sim$<br>$\bullet$ . | เรียงลำดับ ค้นหาและ<br>และกรอง v เลือก v |                                  | Add-ins     |                       |  |
| คลิปบอร์ด                      | $\overline{\mathbf{S}}$                      | ฟอนต์<br>$\overline{\omega}$                       | การจัดแนว                                                                                                | $\overline{\mathbf{z}}$                                       | ตัวเลข              | $\overline{\mathbf{z}}$                                                                        |                               | สไตล์                                     | เซลล์                     | การแก้ไข                                         |                                          |                                  | Add-in      |                       |  |
| E18                            | $\times$                                     | fx<br>1234567891234<br>$\checkmark$                |                                                                                                    |                                                               |                     |                                                                                                |                               |                                           |                           |                                                  |                                          |                                  |             |                       |  |
| $\mathbf{A}$                   |                                              | $\mathbf{c}$                                       | D                                                                                                    |                                                               |                     |                                                                                                | G                             |                                           |                           |                                                  |                                          |                                  | $J$ $K$ $L$ | M                     |  |
| รหัสธนาคาร                     | เลขที่บัญชี<br><b>Bank Code</b>              | ชื่อบัญชื่<br><b>Racaiver Nam</b>                  | ∣สานวนเงิน<br>mothe Amount                                                                               | เลขประจำตัวประชาชน<br>Citizen ID/Tax ID                       | ล้างลิง<br>DDA Ref  | รายการ<br>Reference No./ DDA Ref 2                                                             |                               | จดหมายอิเล็กทรอนิกส์<br>Rmail             |                           | ในอร์โทรศัพท์<br>Mobile No.                      |                                          |                                  |             |                       |  |
| 3006                           | 6150230019                                   | นางสาวพรช่นก พลเดช                                 | 66440.00                                                                                                 | 1234567891234                                                 |                     | เงินเดือน ธันวาคม 2566                                                                         |                               |                                           |                           | 0850002630                                       |                                          |                                  |             |                       |  |
| 006                            | 6150230019                                   | ดีตาร์<br>นางสาวศิริพร                             | 29930.00                                                                                                 | 1234567891234                                                 |                     | เงินเดือน ธันวาคม 2566                                                                         |                               |                                           |                           | 0850002631                                       |                                          |                                  |             |                       |  |
| 006                            | 6150230019                                   | บ้าทอง<br>นางสาวศศิธร                              | 27520.01                                                                                                 | 1234567891234                                                 |                     | เงินเดือน ธันวาคม 2566                                                                         |                               | sasi thong@hotmail.com                    |                           | 0850002632                                       |                                          |                                  |             |                       |  |
| 7006                           | 6150230019                                   | นางปารีณา<br>บฌพรม                                 | 19430.00                                                                                                 | 1234567891234                                                 |                     | เงินเดือน ธันวาคม 2566                                                                         |                               |                                           |                           | 0850002633                                       |                                          |                                  |             |                       |  |
| 006                            | 6150230019                                   | น้อยนิน<br>นางสาวรชดพร                             | 26430.00                                                                                                 | 1234567891234                                                 |                     | เงินเดือน ธันวาคม 2566                                                                         |                               | Rachatapoon2517@gmail.com                 |                           | 0850002634                                       |                                          |                                  |             |                       |  |
| 8 006                          | 6150230019                                   | สิงห์สา<br>นางกัญญารัตน์                           | 26560.00                                                                                                 | 1234567891234                                                 |                     | เงินเดือน ธันวาคม 2566                                                                         |                               | singsa kanvarat@gmail.com                 |                           | 0850002635                                       |                                          |                                  |             |                       |  |
| 9006                           | 6150230019                                   | นายอำนาจ<br>บญพรม                                  | 6720.00                                                                                                  | 1234567891234                                                 |                     | เงินเดือน ธันวาคม 2566                                                                         |                               |                                           |                           | 0850002636                                       |                                          |                                  |             |                       |  |
| 10 006                         | 6150230019                                   | นางสาวรมย์รลิน แก้วยศ                              | 19160.00                                                                                                 | 1234567891234                                                 |                     | เงินเดือน ธันวาคม 2566                                                                         |                               |                                           |                           | 0850002637                                       |                                          |                                  |             |                       |  |
| 11 006                         | 6150230019                                   | นายวสันต์<br>จันทร์เทศ                             | 39130.00                                                                                                 | 1234567891234                                                 |                     | เงินเดือน ธันวาคม 2566                                                                         |                               |                                           |                           | 0850002638                                       |                                          |                                  |             |                       |  |
| 12 006                         | 6150230019                                   | นางสาวสปราณี หอมหวน                                | 22200.00                                                                                                 | 1234567891234                                                 |                     | เงินเดือน ธันวาคม 2566                                                                         |                               |                                           |                           | 0850002639                                       |                                          |                                  |             |                       |  |
| 13 006                         | 6150230019                                   | นางวัชรา<br>ป็นขาว                                 | 45750.00                                                                                                 | 1234567891234                                                 |                     | เงินเดือน ธันวาคม 2566                                                                         |                               | watcrr17@hotmail.com                      |                           | 0850002640                                       |                                          |                                  |             |                       |  |
| 14 006                         | 6150230019                                   | นางชติกาญจน์<br>สร้อยกระยำ                         | 29010.00                                                                                                 | 1234567891234                                                 |                     | เงินเดือน ธันวาคม 2566                                                                         |                               | kanyapak 21@hotmail.com                   |                           | 0850002641                                       |                                          |                                  |             |                       |  |
| 15 006                         | 6150230019                                   | นางสาวสวรรณภา ทามะ                                 | 33220.00                                                                                                 | 1234567891234                                                 |                     | เงินเดือน ธันวาคม 2566                                                                         |                               |                                           |                           | 0850002642                                       |                                          |                                  |             |                       |  |
| 16 006                         | 6150230019                                   | นางชาญธาดา สร้อยอำไพ                               | 13590.00                                                                                                 | 1234567891234                                                 |                     | เงินเดือน ธันวาคม 2566                                                                         |                               |                                           |                           | 0850002643                                       |                                          |                                  |             |                       |  |
| 17 006                         | 6150230019                                   | นายพิษณ<br>เพ็ชราวรรณ                              | 4276.33                                                                                                  | 1234567891234                                                 |                     | เงินเดือน รับวาคม 2566                                                                         |                               | phisanu5212@gmail.com                     |                           | 0850002644                                       |                                          |                                  |             |                       |  |
| 18 006                         | 6150230019                                   | นายณัธพัฒน์<br>นากลาง                              | $145 - 10$                                                                                               | 1234567891234                                                 |                     | เงินเด็กน สั้นวาคม 2566                                                                        |                               |                                           |                           | 0850002645                                       |                                          |                                  |             |                       |  |
| 19 006                         | 6150230019                                   | คงธนธีระสันดิ<br>นางขัชภาภรณ์                      | 404 TU.00                                                                                                | 1234567891234                                                 |                     | เงินเดือน ธันวาคม 2566                                                                         |                               |                                           |                           | 0850002646                                       |                                          |                                  |             |                       |  |
| 20 006                         | 6150230019                                   | มาสี<br>นายภาณมาศ                                  | 18840.00                                                                                                 | 1234567891234                                                 |                     | เงินเดือน ธันวาคม 2566                                                                         |                               |                                           |                           | 0850002647                                       |                                          |                                  |             |                       |  |
| 21 006                         | 6150230019                                   | จิตใจ<br>นางสพิญญา                                 | 41540.00                                                                                                 | 1234567891234                                                 |                     | เงินเดือน ธันวาคม 2566                                                                         |                               |                                           |                           | 0850002648                                       |                                          |                                  |             |                       |  |
| 22 006                         | 6150230019                                   | หลวงแสน<br>นายสรายทธ                               | 18130.00                                                                                                 | 1234567891234                                                 |                     | เงินเดือน ธันวาคม 2566                                                                         |                               |                                           |                           | 0850002649                                       |                                          |                                  |             |                       |  |
| 23 006                         | 6150230019                                   | จันทร์สอน<br>นายคฑาวฒิ                             | 12621.00                                                                                                 | 1234567891234                                                 |                     | เงินเดือน ธันวาคม 2566                                                                         |                               |                                           |                           | 0850002650                                       |                                          |                                  |             |                       |  |
| 24 006                         | 6150230019                                   | นางสาวชนิตดา จำแนกรส                               | 9500.00                                                                                                  | 1234567891234                                                 |                     | เงินเดือน ธันวาคม 2566                                                                         |                               |                                           |                           | 0850002651                                       |                                          |                                  |             |                       |  |
| 25 006                         | 6150230019                                   | นายสมคิด สร้อยมี                                   | 9500.00                                                                                                  | 1234567891234                                                 |                     | เงินเดือน ธันวาคม 2566                                                                         |                               |                                           |                           | 0850002652                                       |                                          |                                  |             |                       |  |
| 26 006                         | 6150230019                                   | ก้อนเพชร<br>นายช่าณ                                | 9500.00                                                                                                  | 1234567891234                                                 |                     | เงินเดือน ธันวาคม 2566                                                                         |                               |                                           |                           | 0850002653                                       |                                          |                                  |             |                       |  |
| 27 006                         | 6150230019                                   | นายชาตรี จันทรี                                    | 9500.00                                                                                                  | 1234567891234                                                 |                     | เงินเดือน ธันวาคม 2566                                                                         |                               |                                           |                           | 0850002654                                       |                                          |                                  |             |                       |  |
| 28 006                         | 6150230019                                   | นายไพรัช บณเรียบ                                   | 9500.00                                                                                                  | 1234567891234                                                 |                     | เงินเดือน ธันวาคม 2566                                                                         |                               | phairatchnip74wing46@gmail.com            |                           | 0850002655                                       |                                          |                                  |             |                       |  |
| 29 006                         | 6150230019                                   | นายไช่ยา พวงแก้ว                                   | 9500.00                                                                                                  | 1234567891234                                                 |                     | เงินเดือน ธันวาคม 2566                                                                         |                               |                                           |                           | 0850002656                                       |                                          |                                  |             |                       |  |
|                                | <b>Detail</b><br>$(+)$                       |                                                    |                                                                                                    |                                                               |                     |                                                                                                | $\blacktriangleleft$          |                                           |                           |                                                  |                                          |                                  |             | $\blacktriangleright$ |  |
|                                |                                              |                                                    |                                                                                                    |                                                               |                     |                                                                                                |                               |                                           |                           |                                                  |                                          |                                  |             |                       |  |
| พร้อม                          | (+๋ว การช่วยสำหรับการเข้าถึง: ไม่พร้อมใช้งาน |                                                    |                                                                                                    |                                                               |                     |                                                                                                |                               |                                           |                           | 用                                                |                                          |                                  |             |                       |  |
|                                |                                              |                                                    |                                                                                                    |                                                               |                     |                                                                                                |                               |                                           |                           |                                                  |                                          |                                  |             |                       |  |
|                                | Ω<br>Search                                  |                                                    | M                                                                                                    |                                                               |                     | $\mathbf{x}$                                                                                   |                               |                                           |                           | $\wedge$ ENG                                     |                                          | $\widehat{\mathcal{P}}$ $\oplus$ | 29/1/2567   |                       |  |

 $\Rightarrow$  เมื่อบันทึกข้อมูลและตรวจสอบข้อมูลเรียบร้อยแล้ว ทำการบันทึกเป็น Excel file เช่น Direct10 เงินเดือน มกราคม 2567 เป็นต้น

 $\Rightarrow$  Log in เข้าสู่โปรแกรม KTB Universal Data Entry ที่ได้ทำการติดตั้งไว้

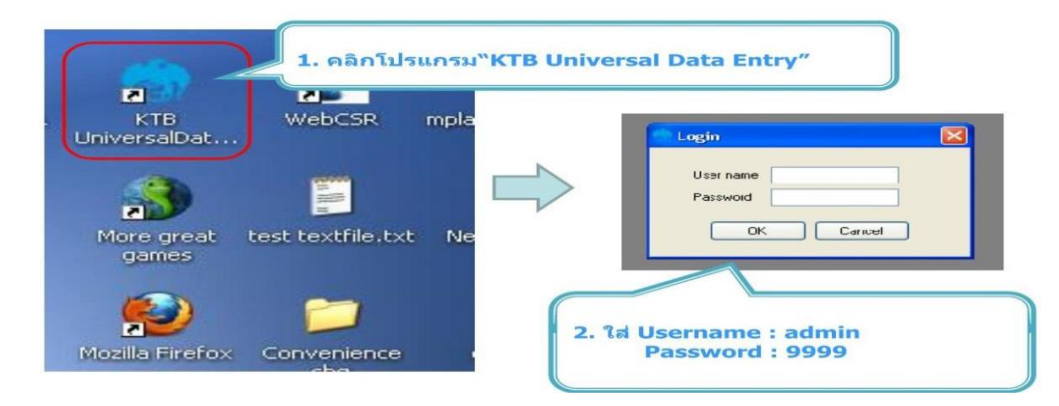

 $\Rightarrow$  เลือกบริการตามบัญชีปลายทางที่ต้องการโอนเงิน และเลือกบัญชีต้นทางที่ต้องการหักเงิน

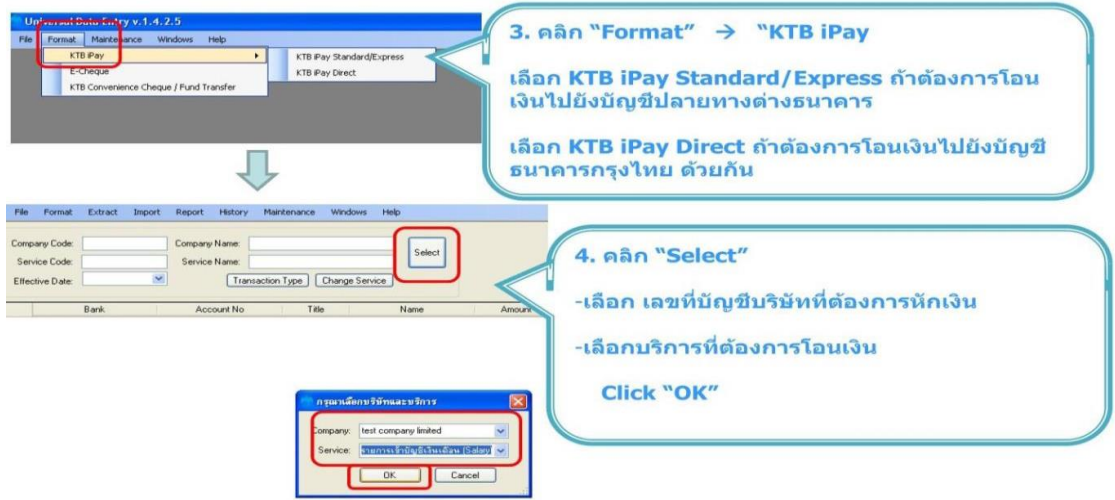

เลือกบริการโอนเงิน เช่น รายการเข้าบัญชีเงินเดือน (Salary) ,รายการชำระค่าสินค้าและบริการ (Purchase & Service) เป็นต้น

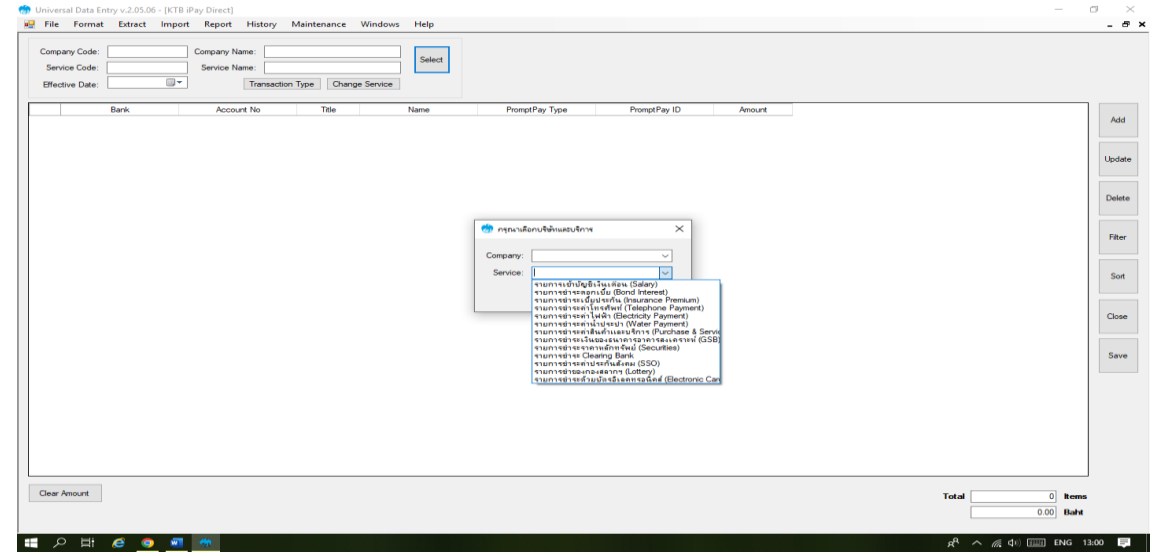

- 16-

 $\Rightarrow$ เลือกวันที่ ที่ต้องการโอนเงินเข้าบัญชีผู้รับเงิน และกดเลือก Import -> From Excel File เพื่อนำเข้าข้อมูลจาก Excel ที่ได้เตรียมไว้ข้างต้น

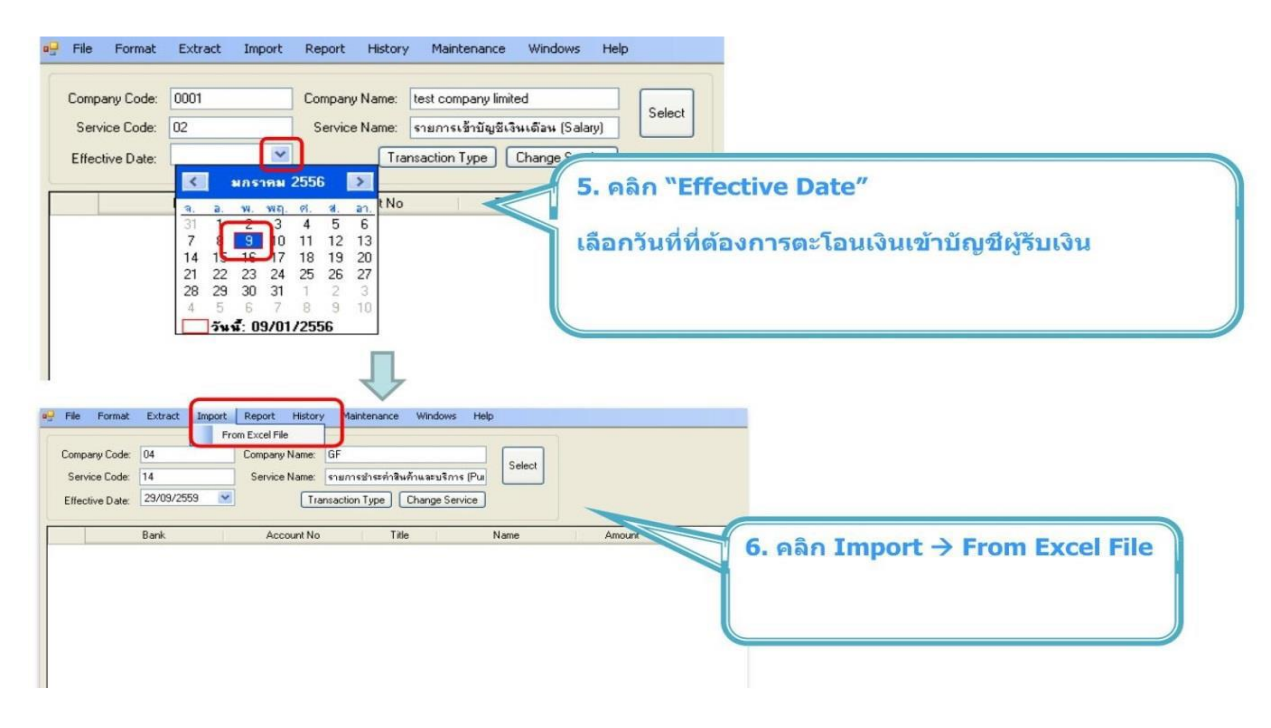

 $\Rightarrow$  เมื่อเพิ่มบัญชีเรียบร้อยแล้ว ระบบจะแสดงข้อมูลบัญชี จำนวนเงินต่อรายการ และจำนวนเงินรวม และสามารถพิมพ์ รายงานได้ โดยการเลือก Report เลือก IPay Report เมื่อพิมพ์รายงานเรียบร้อยแล้ว ทำการแปลงข้อมูลเป็น text file โดยไปที่เมนู Extract -> Extract

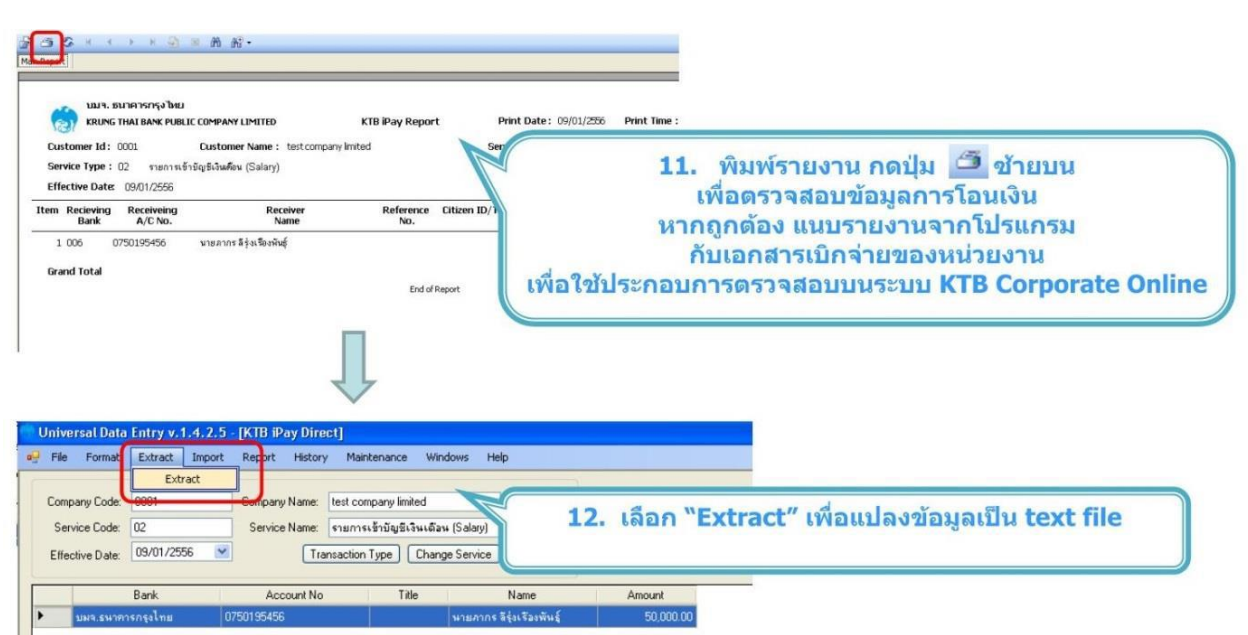

 $\Rightarrow$  เมื่อทาการแปลงข้อมูลเป็น text file เรียบร้อยแล้ว ทำการบันทึกไฟล์ text เพื่อที่จะนำเข้าข้อมูลสู่ระบบ KTB Corporate Online ของธนาคาร กรุงไทย จำกัด (มหาชน) ต่อไป

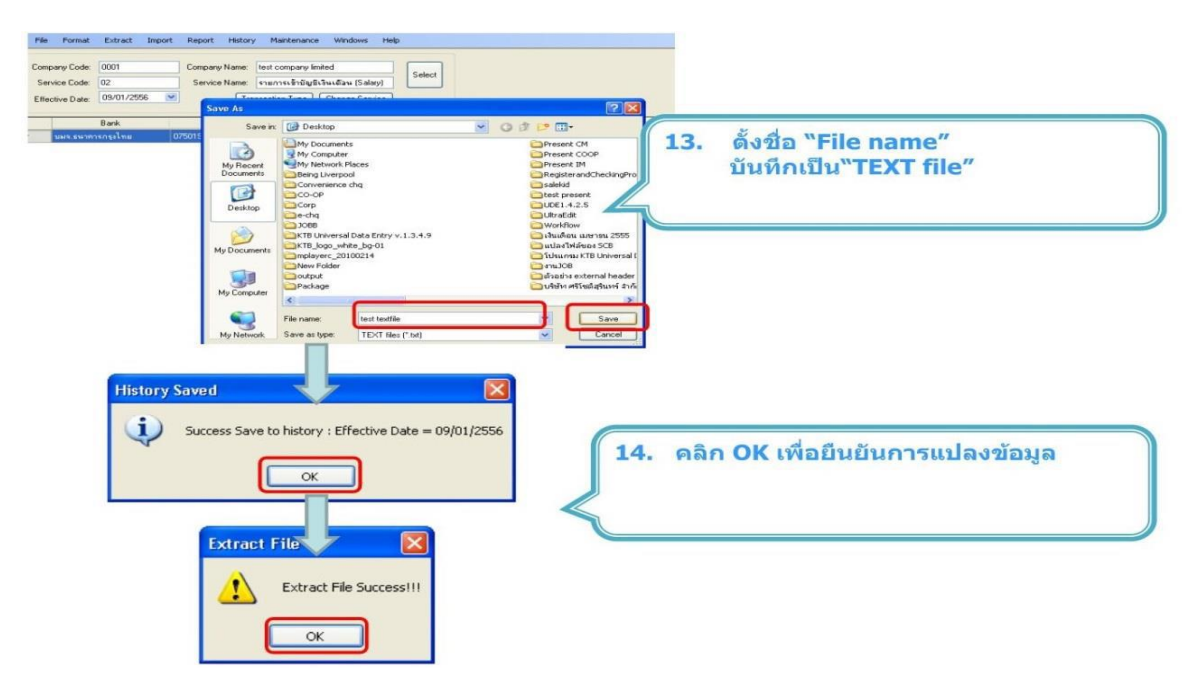

# **การน าเข้าข้อมูลสู่ระบบ KTB Corporate Online**

เมื่อผู้ปฏิบัติงาน (Company User Maker) นำข้อมูลที่เตรียมไว้ ทั้ง 2 วิธี (ไฟล์.txt) นำเข้าได้ที่เว็บไซต์ของ ธนาคารกรุงไทย โดยเลือกเงื่อนไขให้ตรงกับข้อมูลที่จะนำเข้า และทำการตรวจสอบความถูกต้องเบื้องต้น ก่อนจะส่งให้ ผู้อนุมัติ (Company User Authorizer) ตรวจสอบและอนุมัติรายการโอนเงิน โดยมีขั้นตอนการดำเนินการ ดังนี้ เข้าสู่หน้าเว็บไซด์ของธนาคารกรุงไทย จากัด (มหาชน) ที่ URL : <u>http://www.[krungthai](http://www.krungthai.com/).com</u>

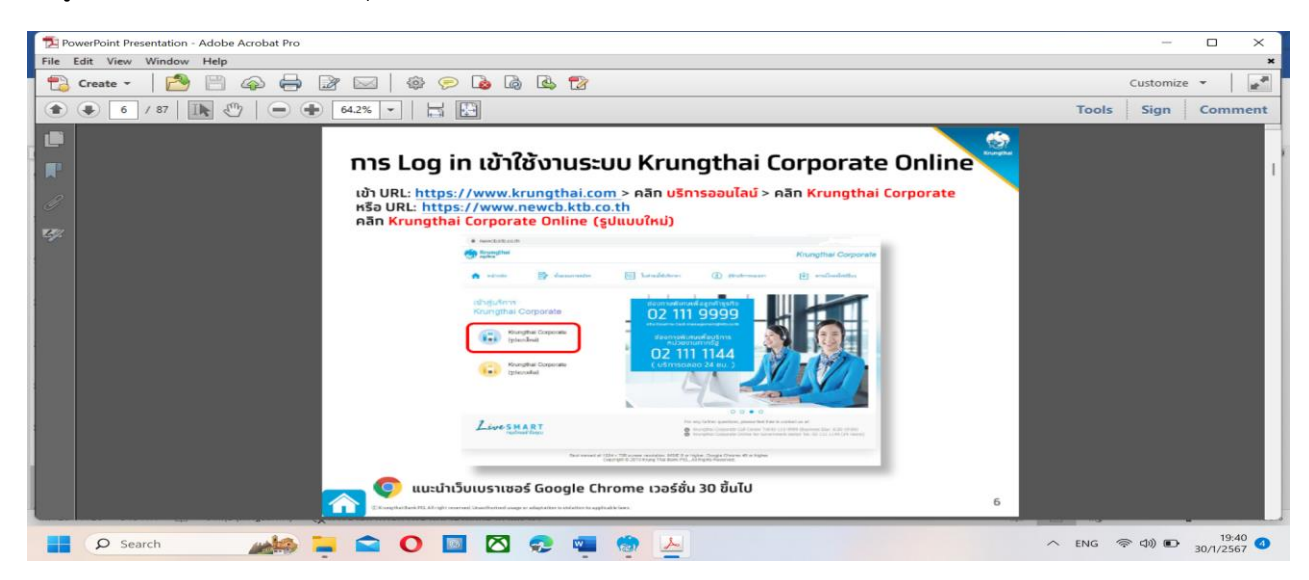

 $\Rightarrow$  ใส่ Company ID /User ID/Password ที่ได้ทำการสมัครบริการกับธนาคาร กรุงไทย จำกัด (มหาชน) เลือกปุ่มเมนู (สี่เหลี่ยมตามรูป) คลิกปุ่มตามภาพเพื่อไปหน้าถัดไป

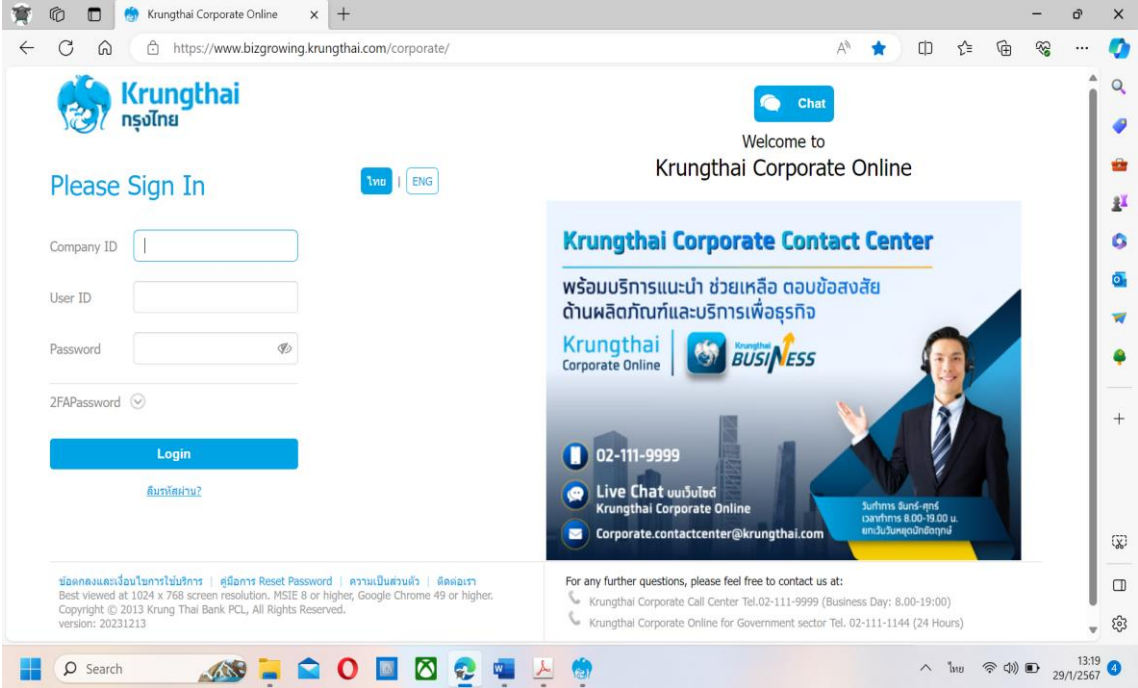

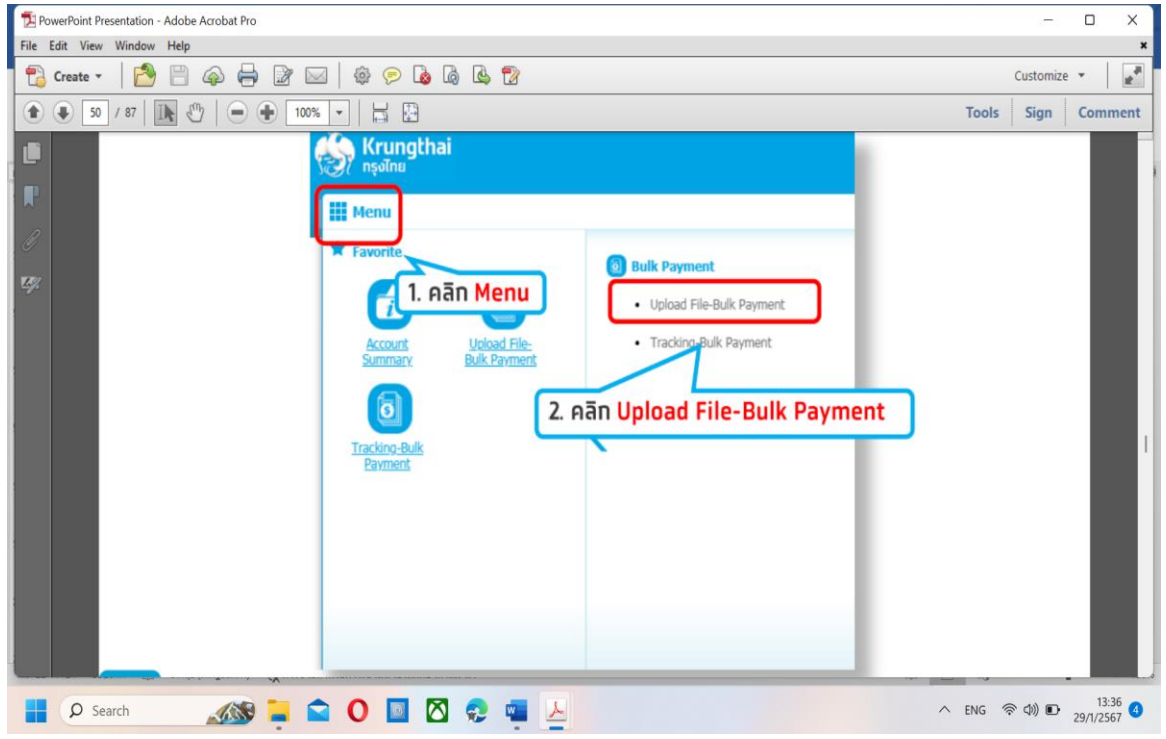

# เลือก KTB IPay Direct 10

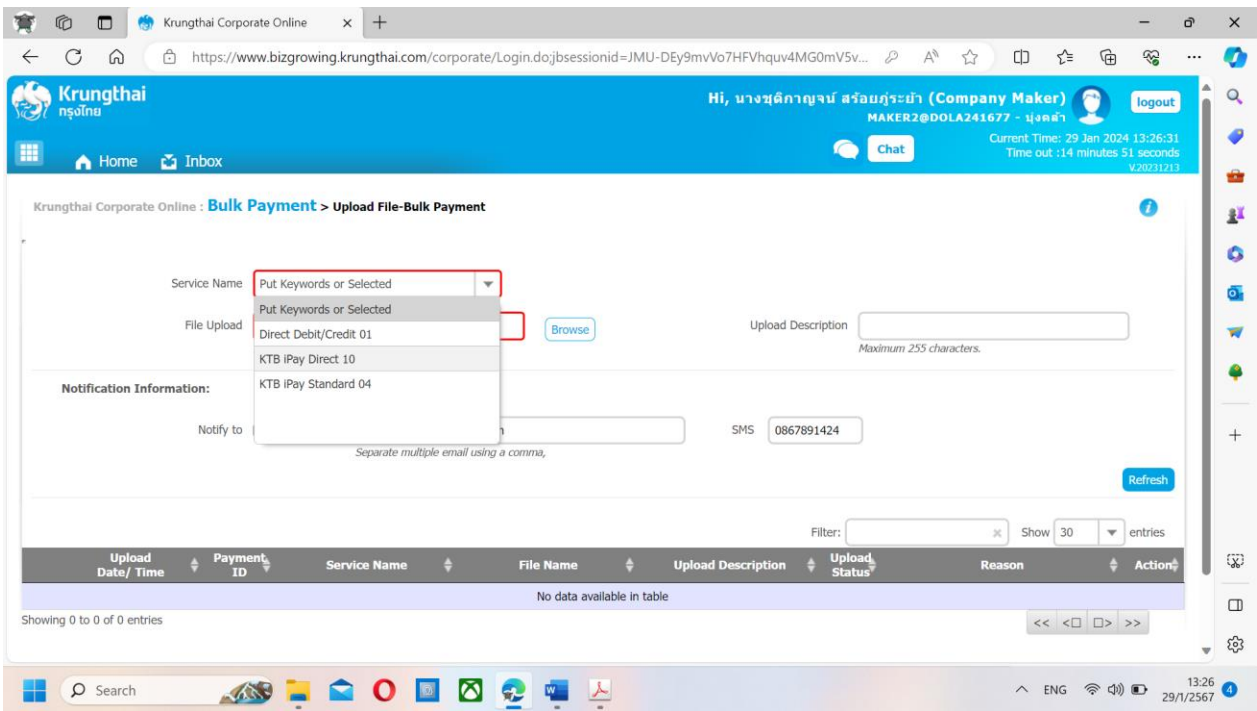

เลือก Text File ที่ทำไว้จากโปรแกรม KTB Universal Data Entry ข้างต้น

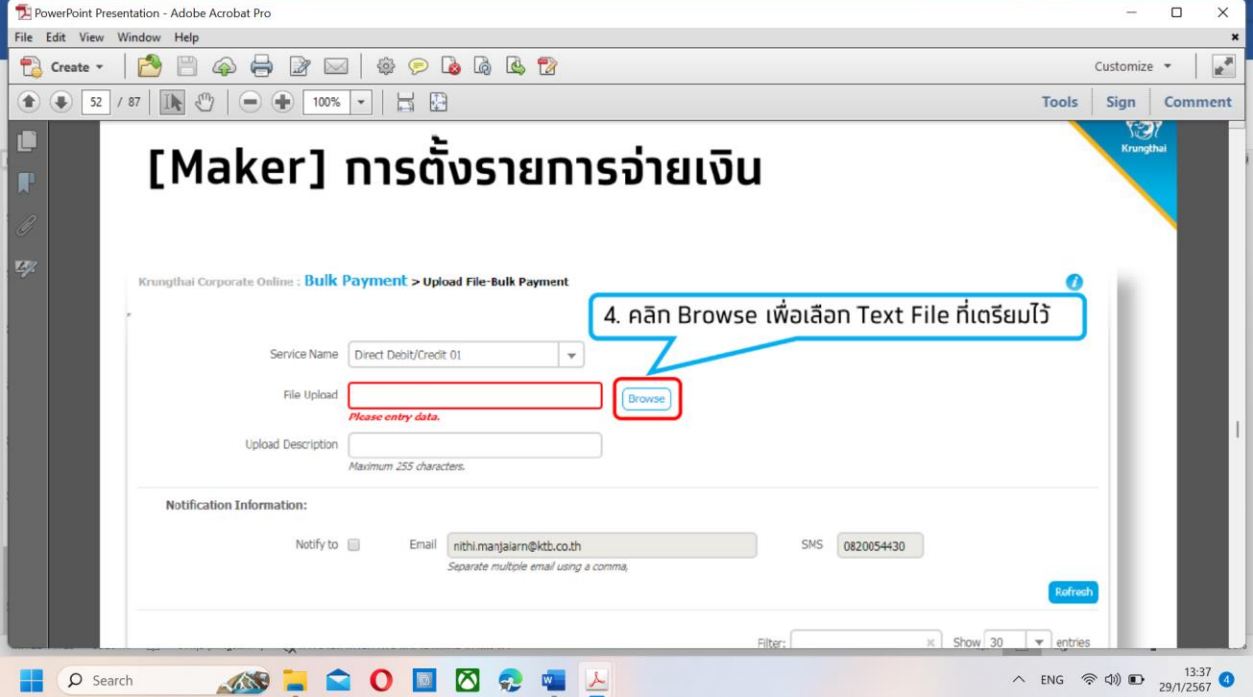

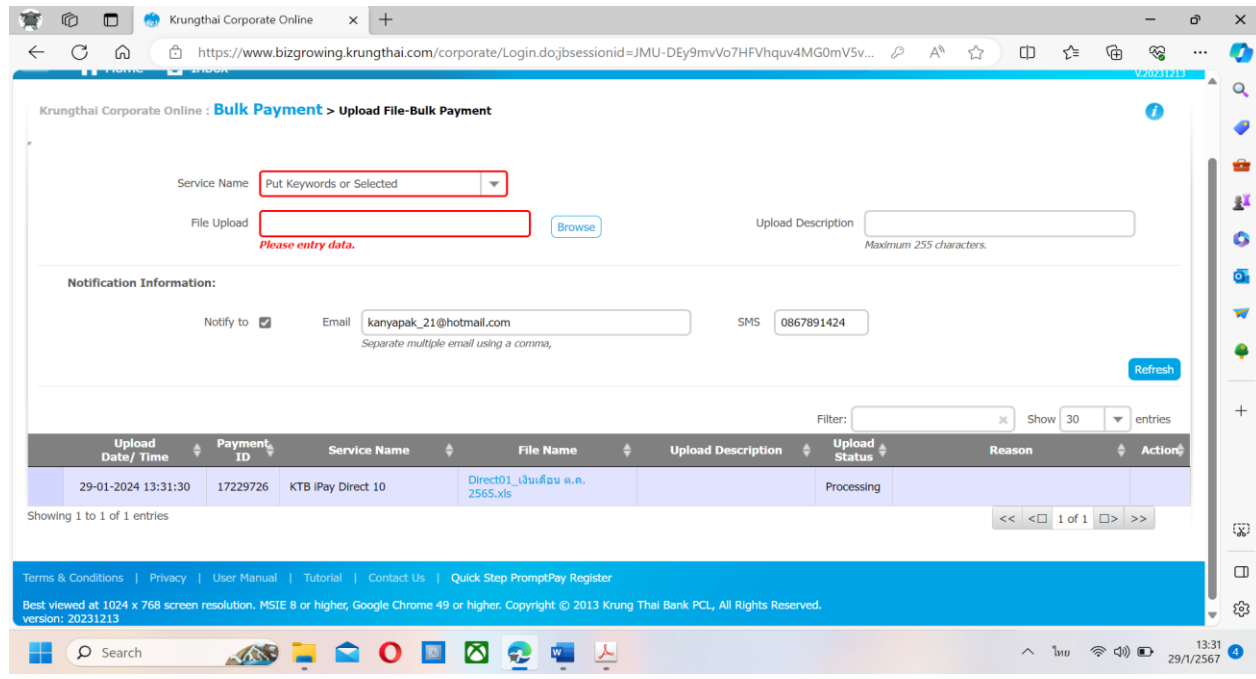

 $\Rightarrow$  Browse File Upload ที่ได้ทำการเตรียมไว้ เช่น Direct10 เงินเดือน มกราคม 2567  $\,$  กดปุ่ม Upload

# กดปุ่ม Refresh

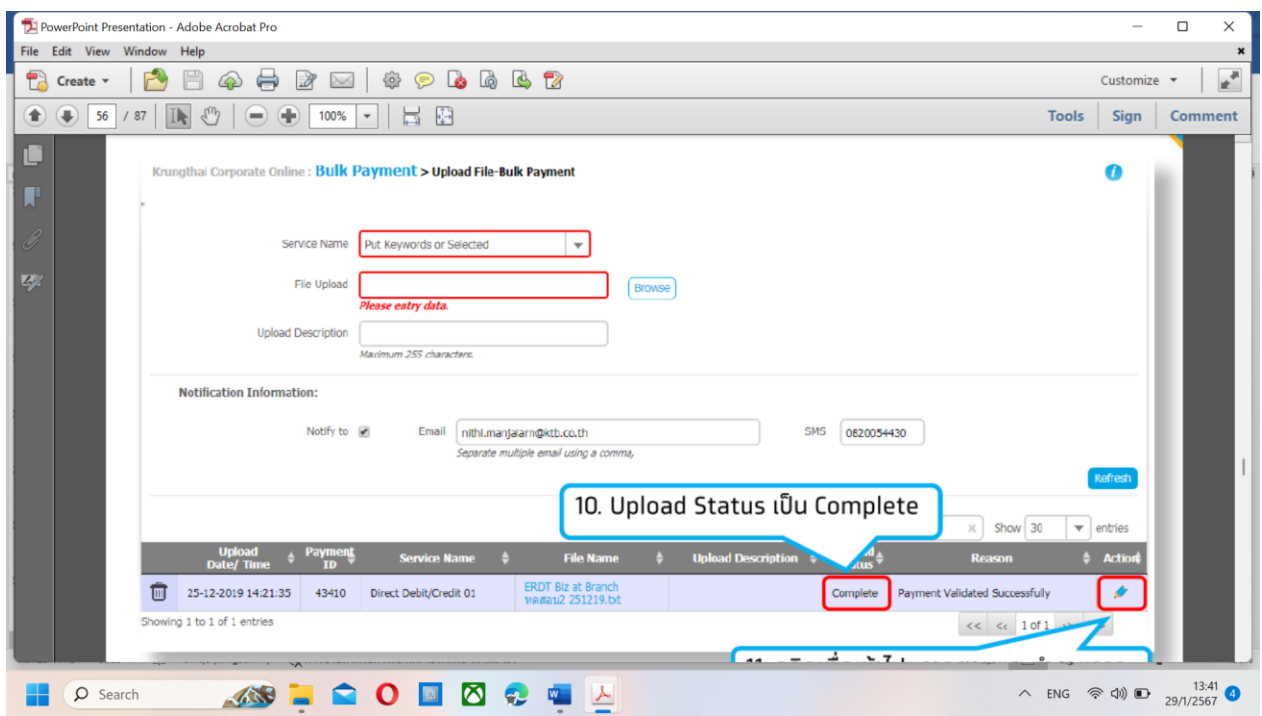

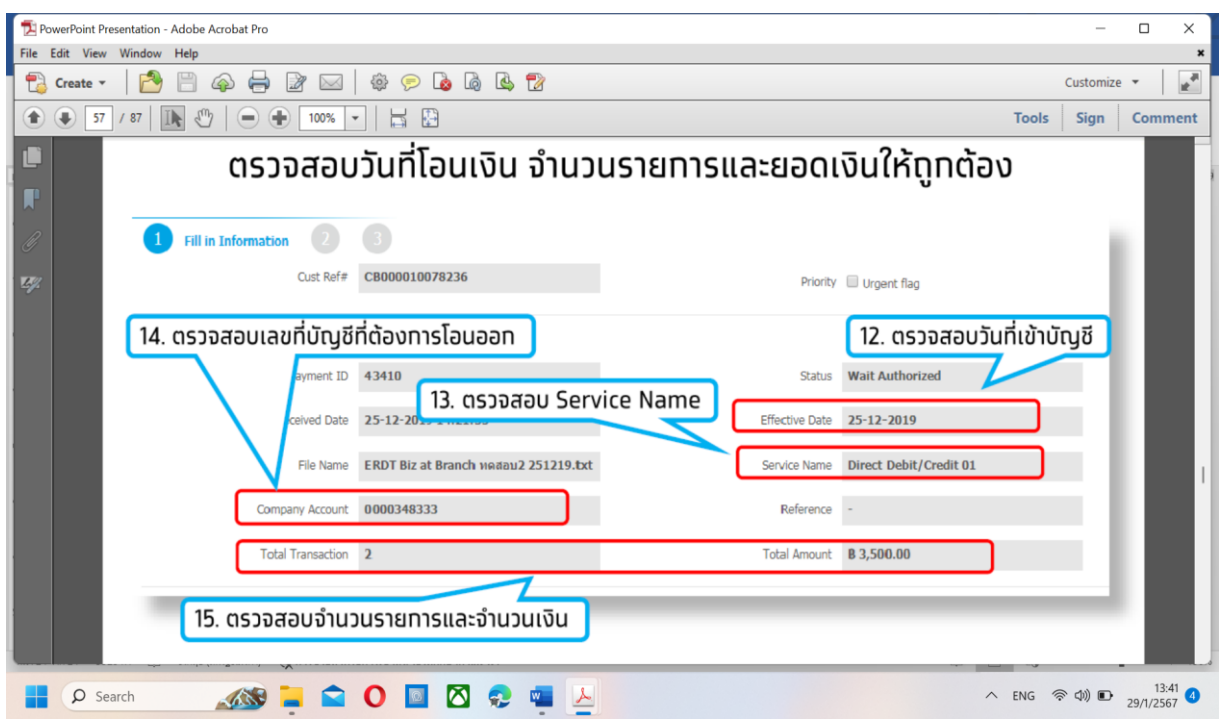

 $\Rightarrow$  ตรวจสอบรายการโอนเงินให้ถูกต้องอีกครั้ง แล้วคลิก Submit เพื่อนำส่งรายการ

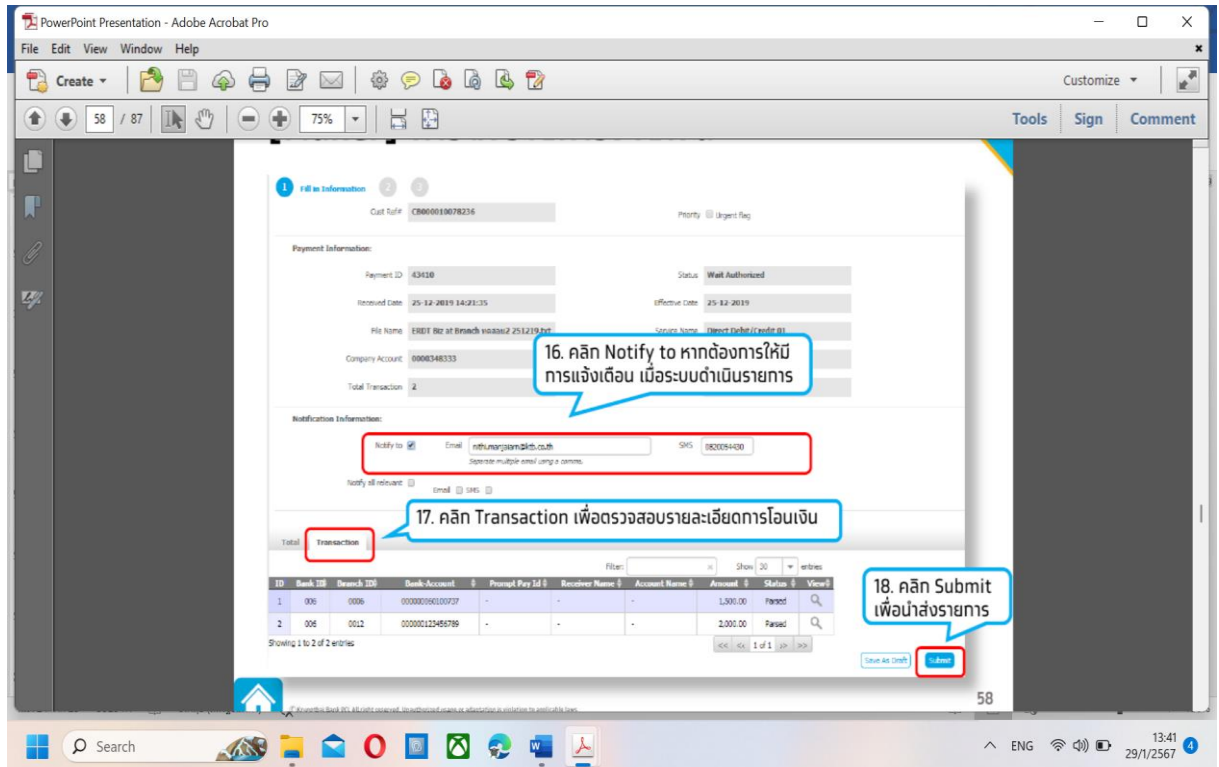

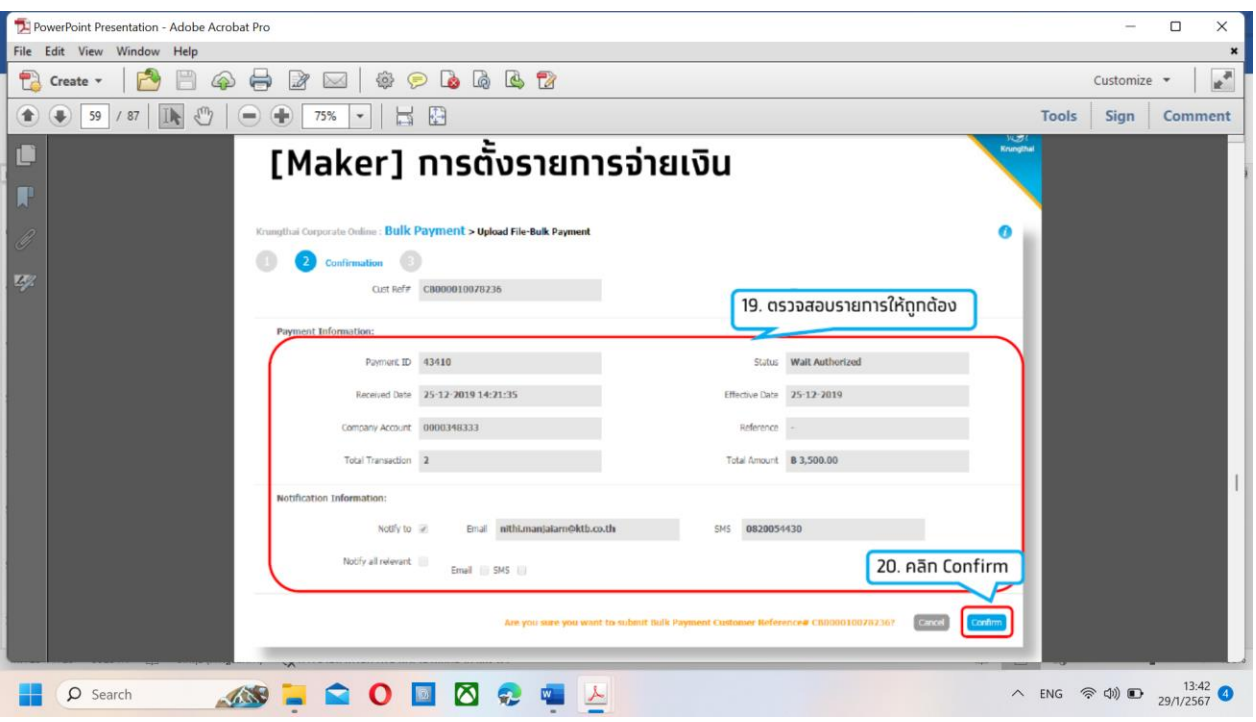

### กดคลิก Comfirm

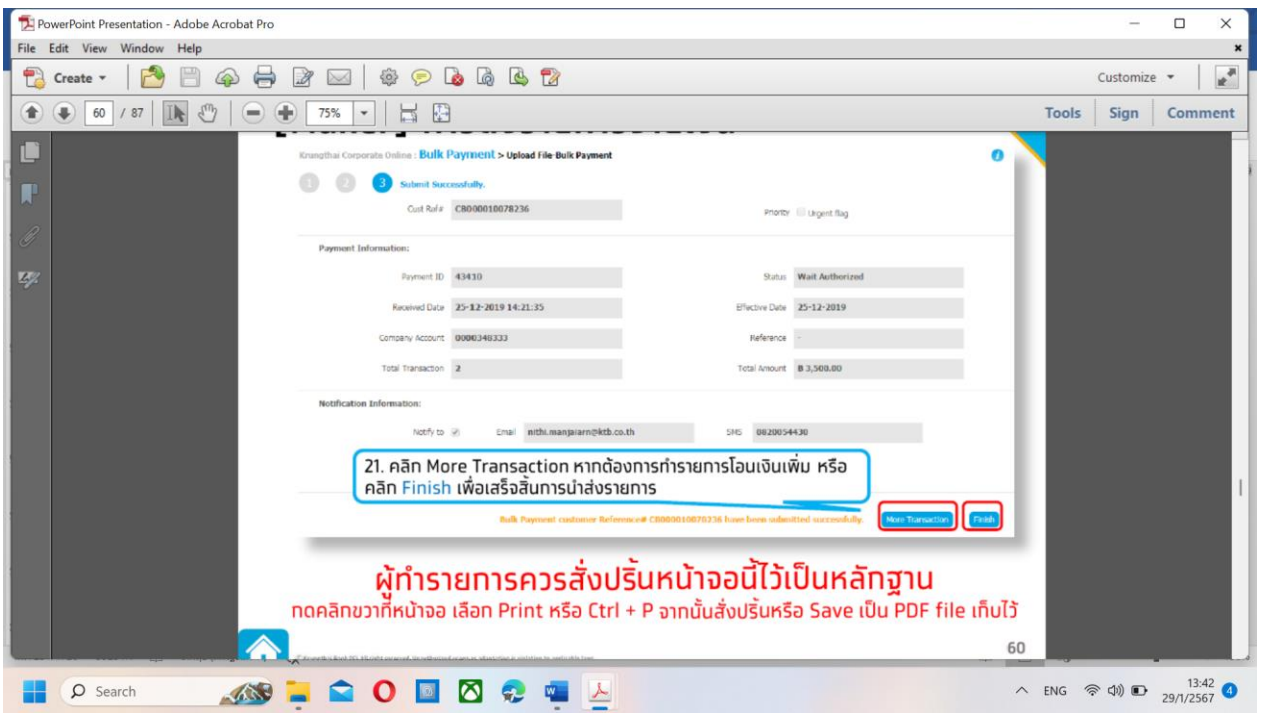

 $\Rightarrow$  เมื่อผู้ปฏิบัติงาน (Company User Maker) นำเข้าข้อมูลเรียบร้อยแล้ว ข้อมูลจะปรากฏให้ผู้อนุมัติรายการ (Company User Authorizer) ตรวจสอบและอนุมัติรายการโอนเงิน

# **3.ระยะเวลาการปฏิบัติงานในแต่ละขั้นตอน**

ระยะเวลา 1 ชั่วโมง

## **4.ข้อกฎหมายที่เกี่ยวข้อง**

 หนังสือกระทรวงการคลัง ด่วนที่สุด กค 0402.2/ ว 140 ลงวันที่ 19 สิงหาคม 2563 เรื่อง หลักเกณฑ์และวิธี ปฏิบัติในการจ่ายเงิน การรับเงิน และการนำเงินส่งคลังหรือฝากคลังของส่วนราชการผ่านระบบอิเล็กทรอนิกส์ (e-payment)

 หนังสือกรมส่งเสริมการปกครองท้องถิ่น ที่ มท.0808.4/ว 2911 ลงวันที่ 22 กันยายน 2563 เรื่อง หลักเกณฑ์ และวิธีปฏิบัติในการรับเงิน และการจ่ายเงินขององค์กรปกครองส่วนท้องถิ่นผ่านระบบ KTB Corporate Online

 ระเบียบกระทรวงมหาดไทยว่าด้วยการรับเงิน การเบิกจ่ายเงิน การฝากเงิน การเก็บ รักษาเงินและการตรวจ เงินขององค์กรปกครองส่วนท้องถิ่น พ.ศ. 2566